MARCOS DE LIMA

# SISTEMA COMPUTACIONAL BASEADO NA LEI DE BIOT-SAVART (BSMAG) PARA CÁLCULO DE CAMPOS MAGNÉTICOS EM DETECTORES DE **METAIS**

FLORIANÓPOLIS 2006

# UNIVERSIDADE FEDERAL DE SANTA CATARINA

# PROGRAMA DE PÓS-GRADUAÇÃO EM ENGENHARIA ELÉTRICA

# SISTEMA COMPUTACIONAL BASEADO NA LEI DE BIOT-SAVART (BSMAG) PARA CÁLCULO DE CAMPOS MAGNÉTICOS EM DETECTORES DE **METAIS**

Dissertação submetida à Universidade Federal de Santa Catarina como parte dos requisitos para a obtenção do grau de Mestre em Engenharia Elétrica.

# MARCOS DE LIMA

Florianópolis, Março de 2006

# SISTEMA COMPUTACIONAL BASEADO NA LEI DE BIOT-SAVART (BSMAG) PARA CÁLCULO DE CAMPOS MAGNÉTICOS EM DETECTORES DE METAIS

Marcos de Lima

'Esta Dissertação foi julgada adequada para obtenção do Título de Mestre em Engenharia Elétrica, Área de Concentração em Eletromagnetismo e Dispositivos Eletromagnéticos, e aprovada em sua forma final pelo Programa de Pós-Graduação em Engenharia Elétrica da Universidade Federal de Santa Catarina.'

> $\mathcal{L}_\text{max}$  and  $\mathcal{L}_\text{max}$  and  $\mathcal{L}_\text{max}$ Prof. João Pedro Assumpção Bastos, Dr. Orientador

 $\mathcal{L}_\text{max}$  and  $\mathcal{L}_\text{max}$  and  $\mathcal{L}_\text{max}$ Prof. Alexandre Trofino Neto, Dr. Coordenador do Programa de Pós-Graduação em Engenharia Elétrica

Banca Examinadora:

 $\mathcal{L}_\text{max}$  , and the set of the set of the set of the set of the set of the set of the set of the set of the set of the set of the set of the set of the set of the set of the set of the set of the set of the set of the Prof. João Pedro Assumpção Bastos, Dr. Presidente

\_\_\_\_\_\_\_\_\_\_\_\_\_\_\_\_\_\_\_\_\_\_\_\_\_\_\_\_\_\_\_\_\_\_\_\_\_\_ Prof. Antônio Carlos Pinho, Dr.

 $\mathcal{L}_\text{max}$  and  $\mathcal{L}_\text{max}$  and  $\mathcal{L}_\text{max}$ Prof. Nelson Sadowski, Dr.

 $\mathcal{L}_\text{max}$  and  $\mathcal{L}_\text{max}$  and  $\mathcal{L}_\text{max}$ Prof. Patrick Kuo-Peng, Dr.

Dedico este trabalho à Marcela Guiotoku.

# Agradecimentos

À querida Marcela pelo incentivo, convivência e por todo o amor dispensado nos momentos de nossas vidas.

Ao meu irmão Marcelo, a minha irmã Márcia, ao meu sobrinho Matheus e a minha tia Nila pelo apoio oferecido nas horas difíceis.

À minha mãe Adélia que muito contribuiu para que eu pudesse chegar até aqui.

Ao meu amigo Geraldo Furtado.

Ao Prof. João Pedro Assumpção Bastos, pela orientação, atenção, aprendizado e colaboração dispensados durante o trabalho.

Aos Professores do GRUCAD, pelo aprendizado durante as disciplinas.

Aos colegas do GRUCAD, pela amizade, companheirismo e ajuda.

À secretária do GRUCAD Celly por sua disposição em ajudar.

Ao suporte financeiro concedido pela CAPES.

A DEUS que me concedeu saúde e serenidade para conceber este trabalho.

Enfim agradeço a todos que contribuíram direta ou indiretamente para que este trabalho pudesse ser realizado.

Resumo da Dissertação apresentado à UFSC como parte dos requisitos necessários para a obtenção do grau de Mestre em Engenharia Elétrica.

# SISTEMA COMPUTACIONAL BASEADO NA LEI DE BIOT-SAVART (BSMAG) PARA CÁLCULO DE CAMPOS MAGNÉTICOS EM DETECTORES DE METAIS

### Marcos de Lima

Março/2006

Orientador: João Pedro Assumpção Bastos, Dr. Área de Concentração: Eletromagnetismo e Dispositivos Eletromagnéticos. Palavras-chave: cálculo de campo, campo magnético, lei de Biot-Savart, detectores de metais. Número de Páginas: 53.

RESUMO: Neste trabalho é proposto um sistema computacional para o cálculo de campos magnéticos em detectores de metais.

Para analisar o campo magnético em um tipo específico de detector de metais, PDM (Portal Detector de Metais), foi necessário fazer um estudo bibliográfico deste equipamento e desenvolver uma ferramenta numérica para o cálculo tridimensional do campo que permitisse calcular o campo no interior da região de detecção de metais.

 Com a utilização da ferramenta numérica denominada BSmag (sistema computacional baseado na lei de Biot-Savart para cálculo de campos) foi possível calcular o vetor campo magnético nos pontos de interesse assim como mostrar a sua distribuição no interior do PDM. Na concepção do sistema utilizou-se à lei de Biot-Savart que pode ser considerada como uma discretização da lei de Ampère e que pode ser utilizada em uma grande quantidade de problemas práticos.

Após medições realizadas em um equipamento PDM foi possível comparar estes resultados com os valores obtidos utilizando o BSmag.

Através do desenvolvimento deste sistema pretendeu-se, além de verificar a eficácia do sistema computacional, conhecer as intensidades e distribuição dos campos magnéticos gerados por estes equipamentos o que pode contribuir para a melhoria destes dispositivos.

Abstract of Dissertation presented to UFSC as a partial fulfillment of the requirements for the degree of Master in Electrical Engineering.

# SYSTEM COMPUTATIONAL BASED ON THE LAW OF BIOT-SAVART (BSMAG) FOR CALCULATION OF MAGNETIC FIELDS IN DETECTORS OF METALS Marcos de Lima

March/2006

Advisor: João Pedro Assumpção Bastos, Dr. Area of Concentration: Electromagnetism and Electromagnetic Devices. Keywords: calculate of field, magnetic field, law of Biot-Savart, detectors of metals. Number of Pages: 53.

ABSTRACT: In this work is proposed a computational system for the calculating magnetic fields in metal detectors.

To analyze the magnetic field in a specific type of metal detectors, PDM (Detecting Portal of Metals), it was necessary proceed a bibliographical study of this equipment and to develop a numerical tool for the three-dimensional calculate of the field that it allowing to calculate the field inside the area of metal detection.

With the use of this tool BSmag (System computational based on the law of Biot-Savart for calculation of fields) it was possible to calculate the vector magnetic field in the points of interest as well as showing your distribution inside the PDM. In this system the Biot-Savart law was used as discretized of the law of Ampere and that can be used in several practical problems.

After wards, measurements were performed in equipment PDM and it was possible to compare these results with the obtained values using BSmag.

Through the development of this system it was possible verifying the effectiveness of the system computational, to obtain the intensity and distribution of the magnetic fields generated by these equipments which can be useful to improve them.

# **SUMÁRIO**

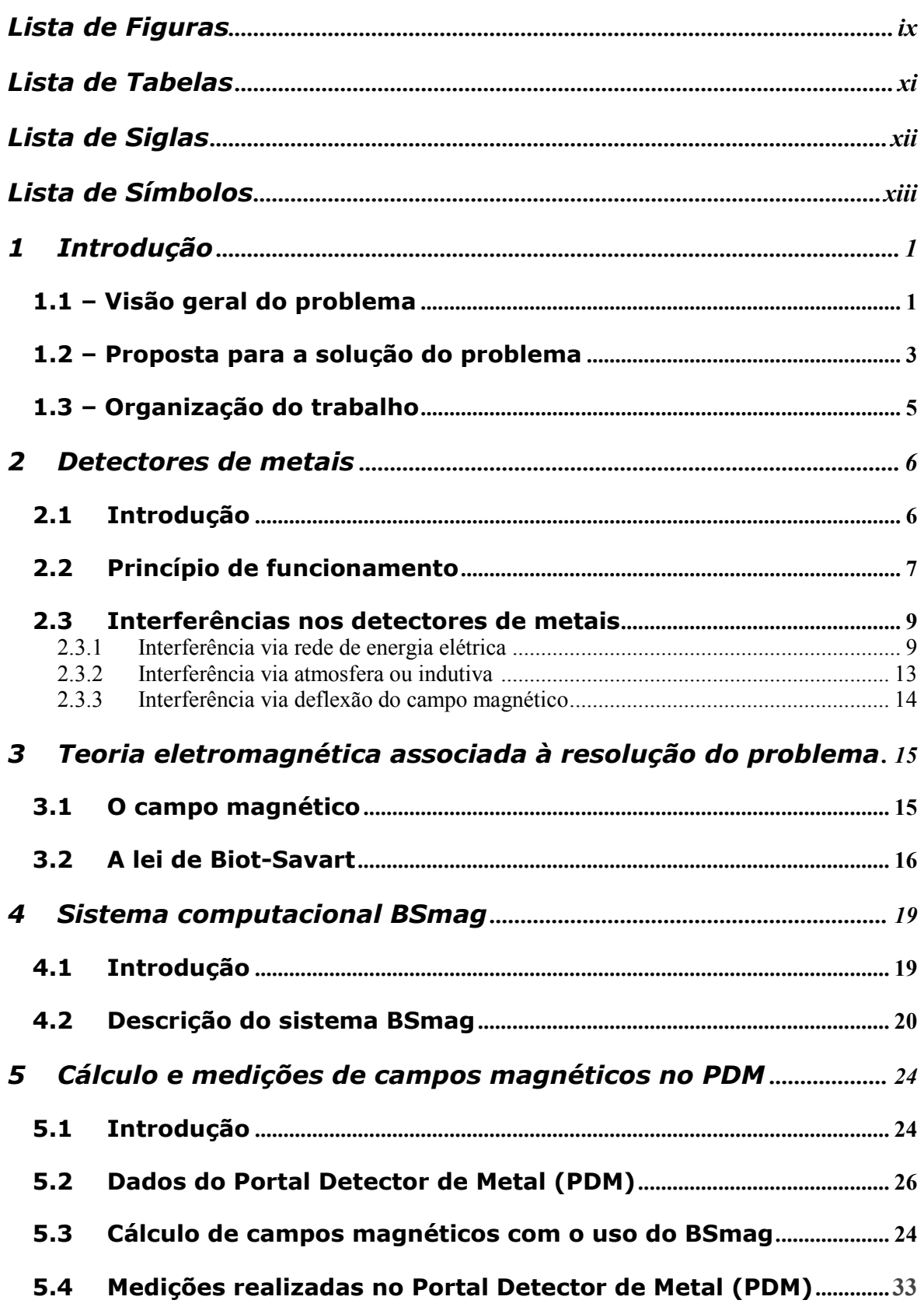

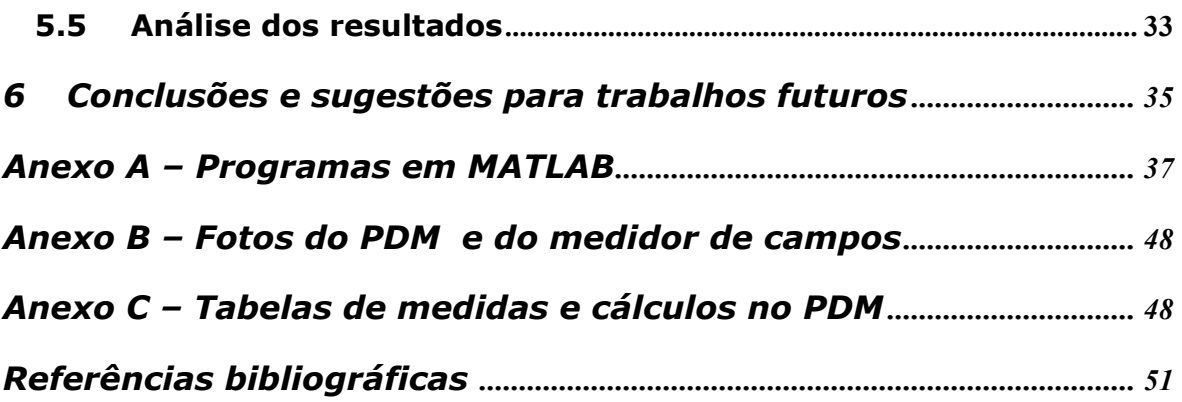

# Lista de Figuras

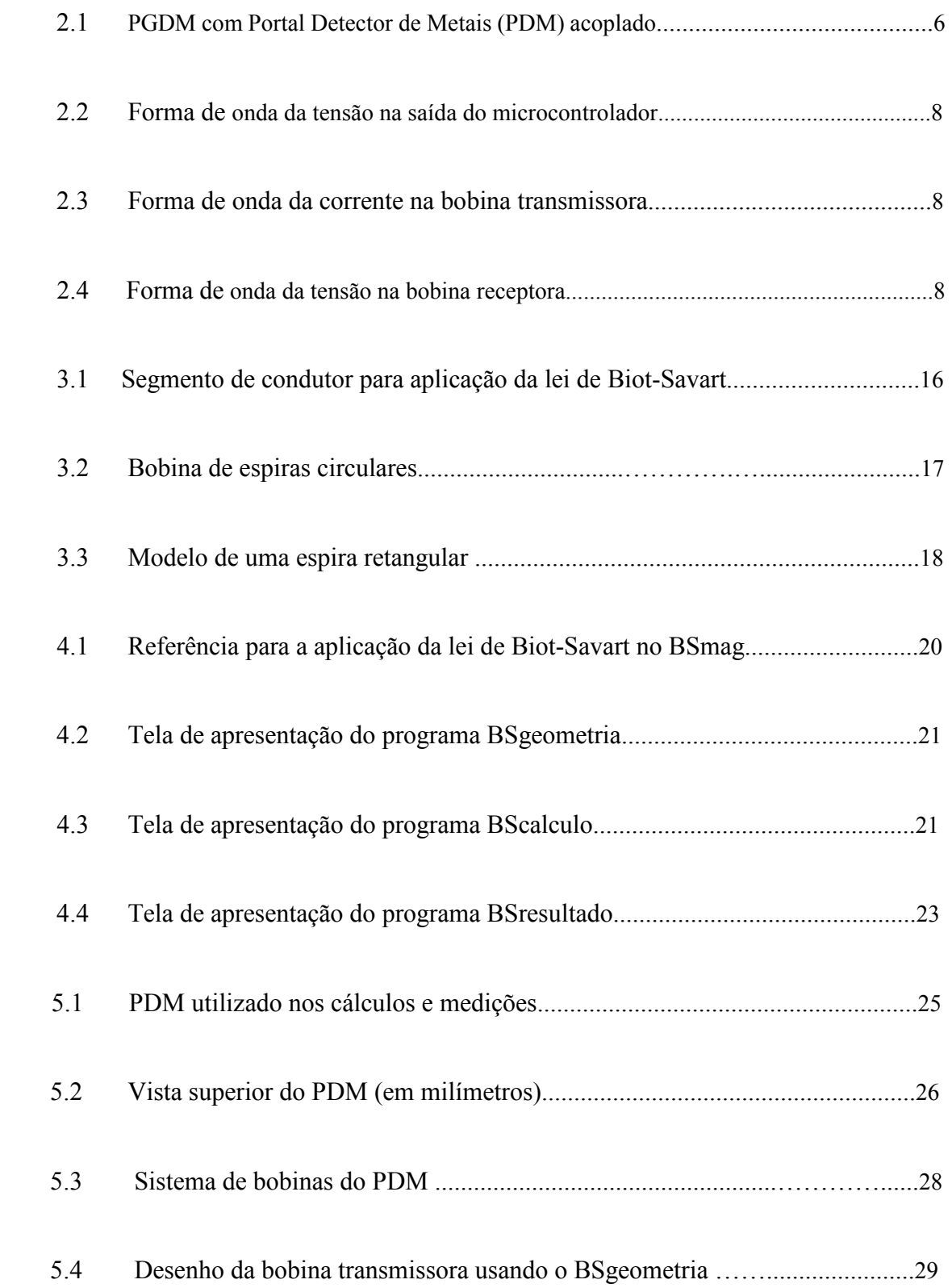

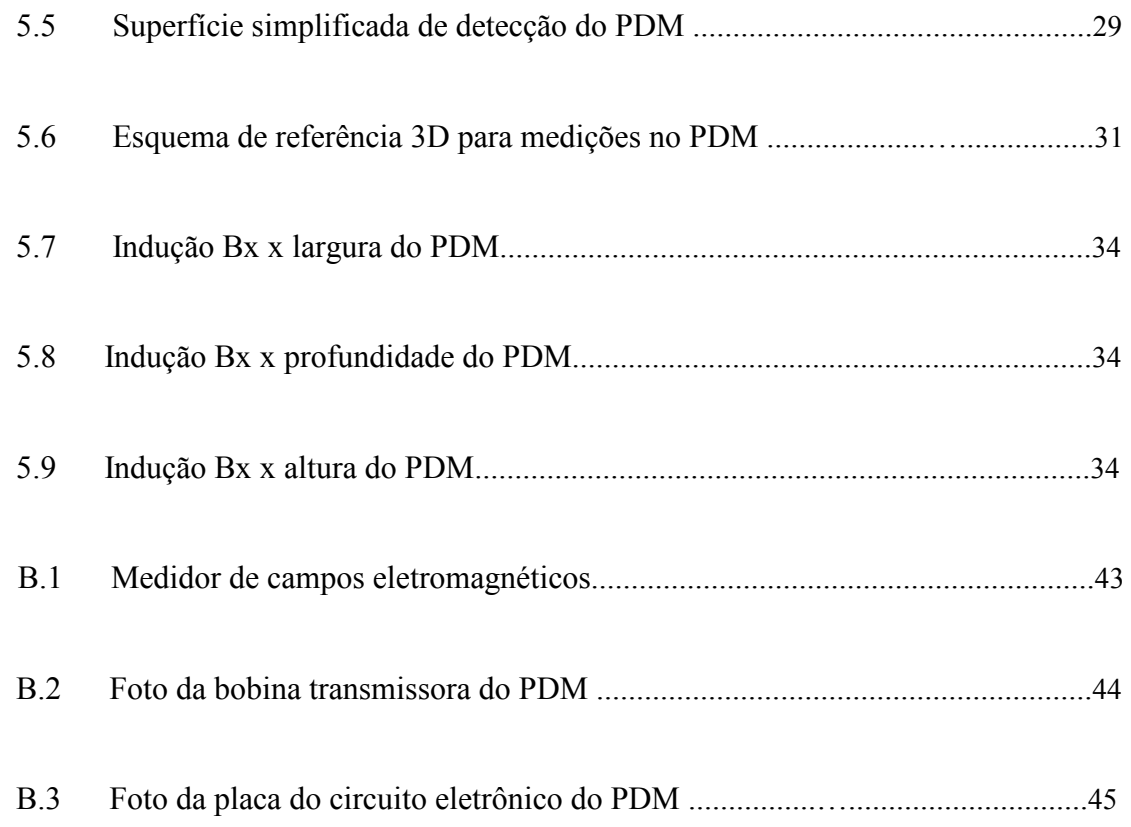

# Lista de Tabelas

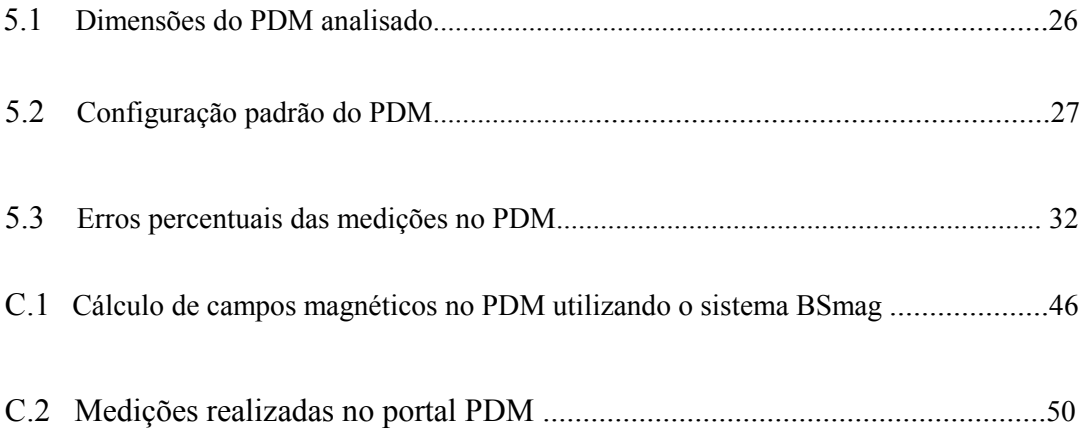

# Lista de Siglas

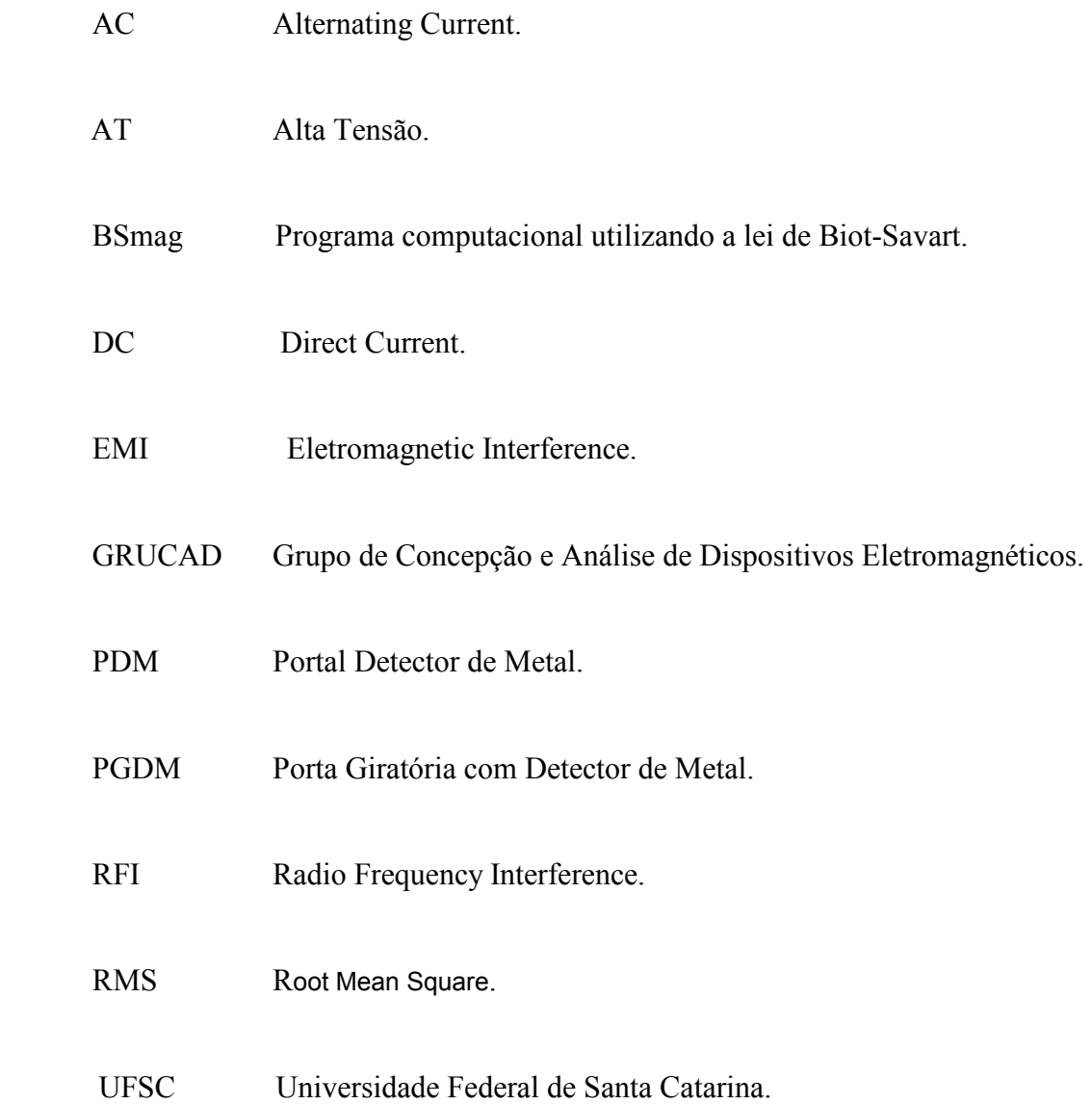

# Lista de Símbolos

B Módulo da indução magnética. [T] B Vetor indução magnética. [T] I Corrente elétrica. [A] H Campo magnético. [A/m] H Vetor campo magnético. [A/m] J Densidade superficial de corrente.  $[A/m^2]$ **J** Vetor densidade superficial de corrente.  $[A/m^2]$ D Indução elétrica.  $[C/m^2]$ **D** Vetor indução elétrica.  $[C/m^2]$ E Módulo do campo elétrico. [V/m] E Vetor campo elétrico. [V/m] Rot Operador rotacional.  $ρ$  Densidade volumétrica de carga. [C/m<sup>3</sup>] σ Condutividade elétrica. [Ω.m]-1 µ Permeabilidade magnética. [H/m]  $\mu_0$  Permeabilidade magnética do ar. [H/m] ε Permissividade elétrica. [F/m]  $\varepsilon_0$  Permissividade elétrica do ar. [F/m]  $W_e$  Densidade volumétrica de energia elétrica. [J/m<sup>3</sup>]  $W_m$  Densidade volumétrica de energia magnética. [J/m<sup>3</sup>] dl Vetor elemento de fio. [m] r Vetor que representa a distância do segmento dl até o ponto P. [m]  $\theta$   $\hat{A}$ ngulo entre **dl e r**. [rad]

### 1 Introdução

#### 1.1 – Visão geral do problema

Fenômenos elétricos e magnéticos estão presentes em grande parte dos equipamentos que fazem parte do nosso dia a dia, tais como computadores, televisores, geladeiras, motores, etc. Portanto, a compreensão do eletromagnetismo tem fundamental importância para o entendimento do mundo cotidiano [10]. Muitos problemas técnicos desta natureza requerem determinação de algum tipo de campo. Para este propósito foram desenvolvidos muitos métodos diferentes. Alguns dos métodos são bastante matemáticos enquanto outros aplicam princípios físicos [1].

Soluções analíticas existem apenas para algumas poucas situações idealizadas, métodos numéricos são requeridos para uma solução geral [4][15]. Com o advento dos computadores digitais, métodos numéricos puderam ser usados para resolver problemas de eletromagnetismo [17].

De acordo com o que foi comentado acima e levando em conta que o objetivo deste trabalho é efetuar o cálculo de campos magnéticos em detectores de metais, torna-se necessário desenvolver uma ferramenta computacional que possa ser utilizada para analisar detectores de metais, obtendo assim, a distribuição da magnitude dos campos magnéticos nestes equipamentos. Desta forma, pretende-se realizar um estudo do campo magnético no interior de um Portal Detector de Metais (PDM). Com a utilização da lei de Biot-Savart é possível desenvolver tal sistema de forma a gerar um algoritmo que seja de fácil implementação e eficiente no que se refere ao cálculo de campos magnéticos. A expressão que traduz esta lei permite solucionar um grande número de problemas práticos obtendo-se o campo magnético associado ao problema em questão [7][8].

Para o desenvolvimento de um sistema computacional que seja capaz de atingir o objetivo pretendido torna-se indispensável o conhecimento da teoria eletromagnética, a qual se encontra descrita a seguir:

Segundo a cronologia histórica do estabelecimento da teoria eletromagnética tem-se que entre 1856 e 1865 o cientista escocês James Clerk Maxwell, baseado nos trabalhos de Ampère, Gauss, Faraday, entre outros cientistas, publicou uma série de artigos que deram origem à consagrada teoria eletromagnética, descrita pelas quatro "equações de Maxwell". Através da introdução da noção de "corrente de deslocamento" (1862), Maxwell possibilitou, sob forma completa, o estabelecimento de um grupo de equações que sintetiza o comportamento físico de todas as grandezas eletromagnéticas. Com o estabelecimento destas equações tornou-se possível descrever um conjunto de fenômenos eletromagnéticos através de quatro equações fundamentais envolvendo derivadas parciais que associam as grandezas eletromagnéticas.

Sob o ponto de vista do campo magnético pode-se atribuir grande importância à

"Lei de Ampère": 
$$
rot\mathbf{H} = \mathbf{J} + \frac{\partial \mathbf{D}}{\partial t}
$$
 (1.1)

tendo em vista que ela associa o campo magnético H e a sua fonte geradora J. Como a aplicação prática desta lei é restrita a poucos casos reais sem que aproximações sejam realizadas, é possível utilizar a lei de Biot-Savart:

$$
d\mathbf{H} = I \frac{d\mathbf{l} \times \mathbf{r}}{4\pi r^3} \tag{1.2}
$$

sendo ela uma expressão que permite que se obtenha o campo magnético H em função da corrente I que o gera.

Utilizando a teoria eletromagnética descrita anteriormente é possível resolver uma série de problemas associados ao eletromagnetismo. Entretanto, a maioria dos problemas de eletromagnetismo é complexa (geometria irregular, interação entre vários fenômenos, não-linearidade, etc.) e sua resolução se mostra seguidamente inviável com a utilização de métodos analíticos, a menos da utilização de hipóteses simplificadoras. Assim, a utilização de ferramentas numéricas visa facilitar as fases de concepção e de otimização dos dispositivos eletromagnéticos (redução do número de protótipos, otimização da geometria, etc.).

A escolha de uma representação tridimensional torna a análise do problema menos restritiva, porém gera maiores dificuldades tanto ao nível de formulação matemática como no tocante à implementação computacional. No caso da representação bidimensional, dependendo do dispositivo em análise, pode haver uma simplificação significativa do problema, tanto do ponto de vista das formulações como da implementação computacional. Porém, em alguns casos, a representação em duas dimensões se mostra muito restritiva não proporcionando os resultados esperados [2][14][17].

#### 1.2 – Proposta para a solução do problema

Para a obtenção da distribuição dos campos magnéticos em equipamentos eletromagnéticos onde os meios são homogêneos como é o caso dos detectores de metais, pode-se utilizar a Lei de Biot-Savart em três dimensões. Assim, é possível desenvolver um sistema computacional que permita avaliar o comportamento e a intensidade do campo magnético no interior do detector de metais (região de detecção). Neste trabalho o equipamento a ser analisado é um detector de metais do tipo Portal Detector de Metal (PDM) que pode ser considerado como uma estrutura em três dimensões (largura, altura e profundidade). O sistema informático desenvolvido neste trabalho é chamado Bsmag. Com esta ferramenta numérica foi possível analisar o PDM sob o ponto de vista do campo magnético, obtendo assim, os valores de campo magnético na região em análise. A opção de modelar o sistema em três dimensões foi escolhida para torná-lo mais genérico, sendo possível levar em conta a geometria real do dispositivo em estudo. Para a programação deste sistema será utilizado, como ambiente de programação, a ferramenta de desenvolvimento MATLAB que se mostra bastante eficaz às necessidades do sistema a ser desenvolvido [8].

Com o uso do BSmag aplicado ao PDM pode-se avaliar o campo magnético em diversos pontos do detector, sobretudo no seu interior onde a detecção de metais é realizada. Isto possibilita calcular campo magnético na região do detector. Conhecendo-se estes campos magnéticos é possível identificar no interior do PDM as regiões onde eles apresentam maior ou menor intensidade. Estes dados poderão ser utilizados, na fase de projeto do equipamento, para aumentar a eficiência das bobinas geradoras de campo e para melhorar o desempenho do detector. Também é possível dispor destes dados para regular a detecção do equipamento ajustando a intensidade do campo gerado a fim de que o detector de metais possa trabalhar com um campo magnético adequado. De posse destas informações o projetista poderá avaliar a influência dos campos magnéticos sobre o detector, ampliando ou limitando a sua intensidade de acordo com as necessidades do equipamento projetado. Também, poderá confinar o campo em determinadas regiões, utilizando, por exemplo, uma blindagem apropriada. O controle sobre a intensidade dos campos magnéticos e o conhecimento destes valores ao longo da superfície em análise permitirá que o equipamento se torne menos susceptível a influências externas. Estas perturbações podem afetar negativamente o desempenho do detector de metais.

Neste trabalho, um aspecto relevante seria analisar o comportamento do campo durante a passagem de metal no interior do detector. Porém, como o objetivo deste trabalho foi obter os campos magnéticos gerados pelas bobinas transmissoras do próprio detector, através do desenvolvimento de um sistema computacional, a influência no campo causada pela inserção de metais, no interior do equipamento, não foi, nesta etapa, considerada. Para efetuar um estudo, considerando a detecção de metais, seria necessário o desenvolvimento de um sistema computacional mais complexo bem como fazer uso de normas técnicas que especificassem as condições a serem respeitadas no procedimento de detecção a fim de que os ensaios e medições nos detectores de metais pudessem ser confiáveis.

Para que o sistema BSmag pudesse ser validado foi fundamental a realização de medições em um detector de metais. Para esta finalidade um equipamento detector de metais do tipo PDM foi utilizado. Nas medições de campo magnético um equipamento específico para esta função foi utilizado. Trata-se de um medidor de campos eletromagnéticos fabricado pela empresa ETS-LINDGREN, modelo HI-3604, disponível no GRUCAD (Grupo de Concepção e Análise de Dispositivos Eletromagnéticos) da Universidade Federal de Santa Catarina (UFSC). Após as medições no PDM, foi possível comparar os resultados obtidos com os resultados gerados pelo sistema computacional BSmag [19].

#### 1.3 – Organização do trabalho

Este trabalho encontra-se estruturado em 6 capítulos. Inicialmente é apresentada uma visão geral do problema a ser abordado, ou seja, o cálculo de campos magnéticos em um detector de metais do tipo PDM. Em seguida apresenta-se uma proposta para solucioná-lo. Esta proposta consiste no desenvolvimento de um sistema computacional para a obtenção dos campos magnéticos no PDM. Finalmente para encerrar este capítulo é apresentada a organização do trabalho. Estes três tópicos formam o capítulo 1.

 O capítulo 2 aborda os detectores de metais. Inicialmente é realizada uma breve introdução sobre estes equipamentos e logo após, o seu princípio de funcionamento é explicado. Um tópico sobre as possíveis fontes de interferências que podem atuar sobre os detectores de metais também é apresentado com a finalidade de prevenção contra estas perturbações.

No capítulo 3 são expostos alguns conceitos associados à teoria eletromagnética que são de vital importância para o desenvolvimento do sistema computacional pretendido. Os tópicos apresentados são: o campo magnético e a lei de Biot-Savart.

O capítulo 4 trata especificamente do sistema computacional BSmag, apresentandoo através de seus programas componentes.

No capítulo 5 o Portal Detector de Metal (PDM) é analisado através do uso do sistema BSmag. Os cálculos obtidos utilizando esta ferramenta computacional são mostrados e confrontados com os medidos. Também é realizada uma análise dos resultados obtidos. O capítulo 6 trata das conclusões finais do trabalho, comenta as dificuldades enfrentadas na sua realização e faz sugestões para possíveis trabalhos que podem ser realizados posteriormente.

### 2 Detectores de Metais

#### 2.1 Introdução

Os detectores de metais são equipamentos compostos por um circuito eletrônico conectado a bobinas eletromagnéticas. Estes equipamentos possuem como principal objetivo a detecção de objetos metálicos que se encontram em movimento na região de detecção, ou seja, que atravessam a região do vão de passagem do detector.

O detector de metais utilizado para cálculo de campo neste trabalho foi um PDM, que é um tipo de detector em forma de portal. Este equipamento é amplamente utilizado em sistemas de segurança bancária. Normalmente este dispositivo é instalado na entrada da agência bancária onde ele é acoplado a PGDM (Porta Giratória com Detector de Metal) conforme a Figura 2.1 abaixo.

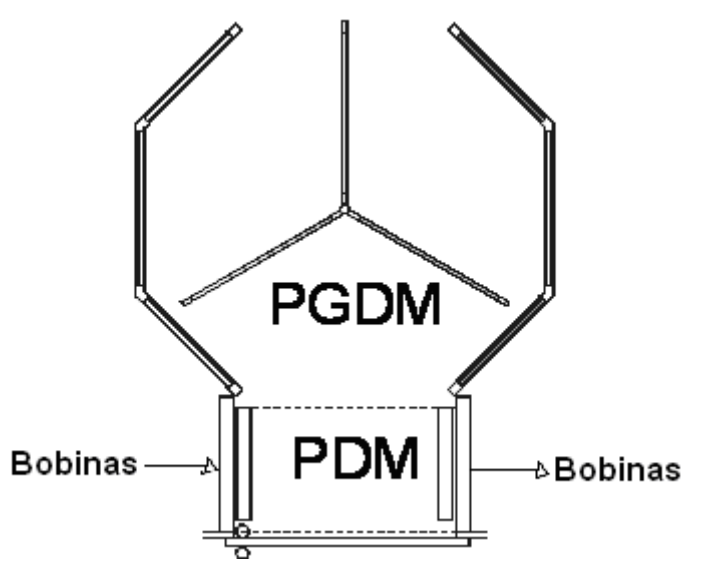

Figura 2.1 – PGDM com Portal Detector de Metal (PDM) acoplado.

O PDM é formado por duas colunas paralelas onde ficam localizadas as bobinas. Estas bobinas (transmissora(s) e receptora(s)) funcionam respectivamente como transmissores e sensores de campos magnéticos.

O detector de metais é um equipamento que possui uma antena transmissora (gerador de campo eletromagnético) e induz uma força eletromotriz em uma antena receptora. A força eletromotriz é alterada pela presença de objetos metálicos móveis na região do campo eletromagnético gerado [22].

Os detectores de metais são sistemas formados basicamente por três módulos os quais são descritos a seguir:

Módulo de Transmissão: É responsável pela transmissão de um sinal de tensão proveniente de um microcontrolador que é amplificado, filtrado, chaveado e enviado ao módulo responsável pela recepção. Este sinal pode ser ajustado em freqüência, potência e em função do tipo de metal a ser detectado.

Módulo de Recepção: Recebe o sinal enviado pelo módulo de transmissão o qual é analisado para fins de detecção.

Módulo de Processamento – CPU: Realiza a interface de comunicação entre o módulo de transmissão e o módulo de recepção. Gerencia todo o processo de detecção comparando as amostras dos sinais transmitidos e recebidos e é responsável, também, pelo acionamento dos dispositivos porventura acoplados ao detector de metais.

#### 2.2 Princípio de Funcionamento

A transmissão do sinal é realizada através de um interruptor eletrônico que conecta momentaneamente a bobina transmissora ao circuito eletrônico do detector de metais. A resistência da bobina é baixa, permitindo que uma corrente significativa possa fluir do circuito eletrônico para ela. O tempo que esta corrente circula deve ser curto para evitar o aquecimento do circuito de transmissão.

A freqüência de transmissão (repetição do pulso) está situada tipicamente na faixa que vai de 560 Hz a 1,95 kHz. A forma de onda da corrente que chega até a bobina de transmissão é pulsada na freqüência de 980 Hz.

Quando um pulso de corrente é chaveado (comutado) na bobina transmissora, um campo magnético AC é gerado. Assim, quando o pulso de corrente na bobina cessa, o campo magnético em torno da mesma deixa de existir instantaneamente. Quando isto acontece, um pico de tensão de intensidade elevada e de polaridade oposta aparece na bobina receptora. Este pico de tensão pode chegar a algumas dezenas de volts sendo de duração curta (pulso estreito) e pode ser chamado de pulso refletido. Este pulso possui uma faixa de valores que vai do zero ao valor máximo sendo o seu controle realizado através de uma resistência colocada na bobina receptora. O tempo que o pulso refletido leva para se anular (largura do pulso) é utilizado para fins de detecção dos objetos metálicos. Assim, um objeto metálico próximo à bobina armazena energia do pulso refletido aumentando o tempo que este pulso leva para atingir o valor nulo, ou seja, ele sofre um alargamento indicando a presença de metais. O aumento de alguns microsegundos na duração do pulso é suficiente para que haja a detecção do metal.

O sinal que chega ao receptor contém um pulso transmitido e um pulso refletido. Este sinal é conectado a um circuito de chaveamento onde amostras da porção refletida do pulso são colhidas. Estas amostras são transmitidas como uma série de pulsos na freqüência de transmissão. Para que ocorra a detecção do sinal ele deve ser convertido em uma tensão DC. Assim, o sinal detectado é enviado a um circuito que converte amostras deste sinal em tensões DC as quais são aplicadas às bobinas. Desta forma, tem-se como referência para a detecção uma tensão DC na bobina. Quando um objeto metálico se aproxima do detector esta tensão é amplificada possibilitando assim a sua detecção [23]. Abaixo nas Figuras 2.2, 2.3 e 2.4 é possível visualizar as formas de ondas relevantes para o PDM.

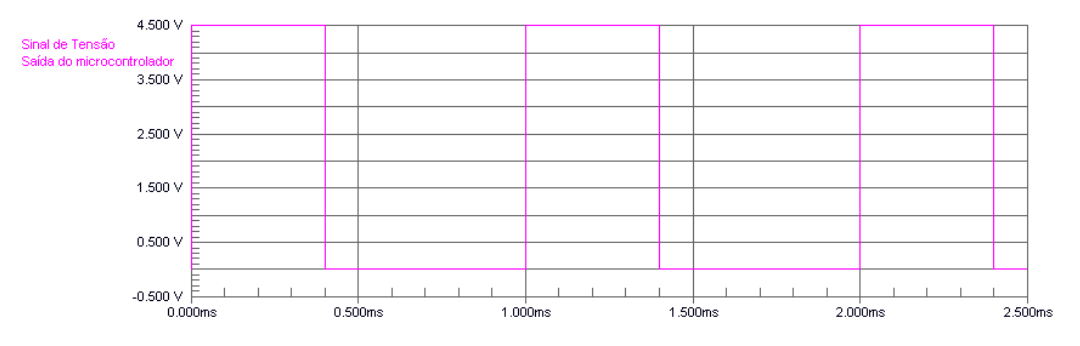

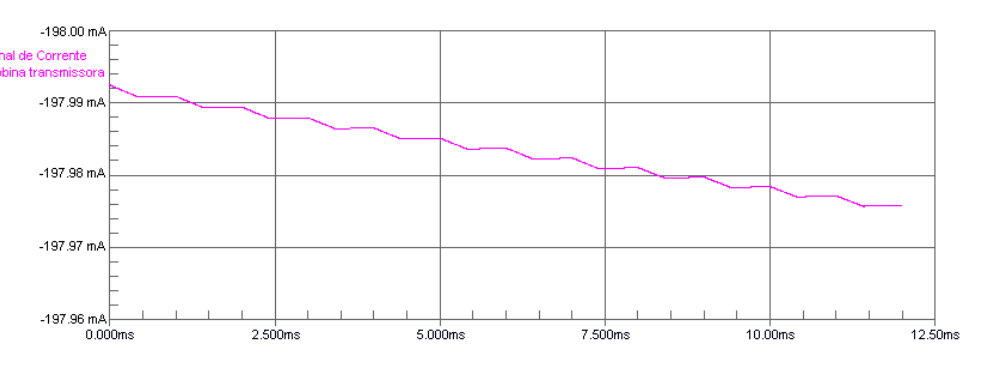

Figura 2.2 – Forma de onda da tensão na saída do microcontrolador.

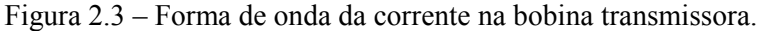

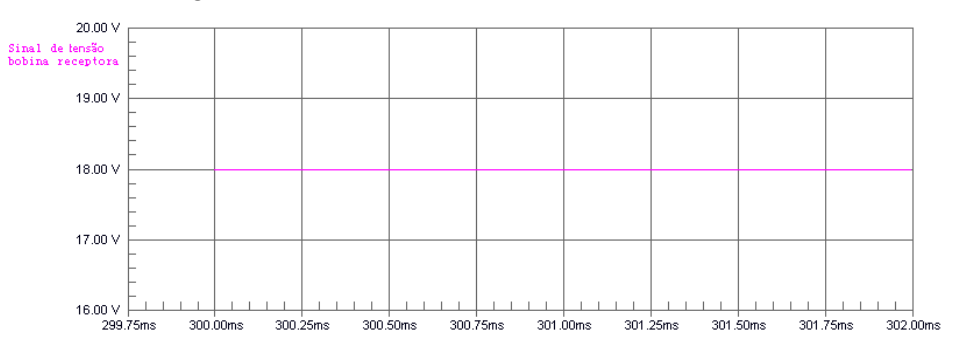

Figura 2.4 – Forma de onda da tensão na bobina receptora.

#### 2.3 Interferências nos detectores de metais

Os detectores de metais possuem um circuito eletrônico microprocessado que opera em conjunto com as bobinas (transmissoras e receptoras). Este conjunto não deve sofrer alterações no seu desempenho quando alguma perturbação externa influencia na sua região de operação.

De acordo como o que foi exposto acima, qualquer tipo de perturbação que possa trazer instabilidade a um dos módulos que fazem parte do detector de metais poderá resultar em instabilidade de operação ou em não funcionamento do equipamento.

A seguir, encontram-se os tipos de interferências mais comuns nos sistemas detectores de metais.

#### 2.3.1. Interferência via rede de energia elétrica

Este tipo de interferência pode causar instabilidade ao sistema detector de metais e é originada através de vários distúrbios que podem acontecer na rede elétrica na qual o detector está conectado ou devido à presença de várias cargas na mesma instalação. A perturbação causada por esta interferência pode afetar a freqüência, forma e amplitude do sinal que chega ao equipamento via rede de energia elétrica.

As perturbações típicas que resultam deste tipo de interferência são:

 Ruído de Linha: Caracterizado pelas perturbações oriundas da EMI (Eletromagnetic Interference) e da RFI (Radiofrequency Interference) que afetam a rede de elétrica.

O ruído é uma perturbação que não segue um padrão constante, ou seja, modifica aleatoriamente a freqüência, forma e amplitude do sinal.

Estas anomalias são causadas pela comutação de cargas indutivas (motores) ou capacitivas (fontes chaveadas) na rede elétrica, raios, equipamentos industriais e transmissores. Redes de alta impedância ou com cabos de longa extensão também costumam apresentar este problema. Esta perturbação pode causar redução no desempenho de equipamentos que possuam motores elétricos e também ocasionar o mau funcionamento de equipamentos eletrônicos. Nos detectores de metais esta perturbação deixa o equipamento operando de forma instável afetando a sua freqüência de operação o que normalmente causa falha na detecção fazendo com que o detector seja acionado sem a passagem de metais no seu interior.

 Variações de tensão: A rede de distribuição tem uma impedância finita e cargas variáveis podem alterar a tensão nominal resultando em instabilidade dos equipamentos eletrônicos.

Esta variação na tensão quando é de curta duração pode ser de dois tipos conforme definição abaixo:

- o SAG: Redução rápida na amplitude da tensão. Esta subtensão pode variar o valor de tensão de 10% a 90% do valor nominal da tensão da rede de energia elétrica.
- o Swell: Ampliação rápida na amplitude da tensão. Esta sobretensão pode variar o valor da tensão de 10% a 80% do valor nominal da tensão da rede de energia elétrica.

A variação de tensão também pode ser de longa duração conforme definido abaixo:

- o Interrupção Severa: Duração maior que 1 minuto e completa ausência de tensão.
- o Subtensão: Duração maior que 1 minuto e amplitude com queda de tensão de 10 a 20 % do valor de tensão nominal da rede de energia.
- o Sobretensão: Duração maior que 1 minuto e amplitude superior entre 10 a 20 % do valor de tensão nominal da rede de energia.

O detector de metais possui uma fonte chaveada que o permite trabalhar dentro de uma faixa de tensão. No caso de instabilidade na tensão da rede de energia, o detector pode apresentar disparos de detecção ou até mesmo deixar de operar. Caso a rede de energia não forneça a tensão necessária à alimentação do detector, este poderá trabalhar utilizando uma bateria conectada a alimentação. Esta bateria, normalmente, é instalada junto com o equipamento.

- Flutuação na tensão: Flutuações de pequenas amplitudes são percebidas como um cintilar na iluminação elétrica, o que pode ser incômodo, entretanto nem sempre são ignoradas por circuitos de alimentação eletrônicos. No caso dos detectores de metais uma flutuação na tensão gera interferência na área de detecção fazendo com que o equipamento fique mais sensível à detecção de metais.
- Distorções harmônicas: Na geração, a energia é puramente senoidal, mas a impedância reativa na rede de distribuição juntamente com as correntes harmônicas drenadas por cargas não-lineares causa distorções na tensão. Estas distorções podem afetar a operação de equipamentos conectados à rede de energia através da alteração da freqüência e/ou da amplitude da forma de onda da corrente ou tensão. Apesar de apresentar filtros de tensão e corrente o circuito detector de metais não consegue apresentar um bom desempenho quando submetido a distorções harmônicas consideráveis gerando disparos na detecção de metais.
- Transientes e Surtos: São fenômenos rápidos (no máximo 3 milisegundos) que podem gerar "picos" de tensão ou alteração na freqüência da rede. Operações chaveadas geram transientes de centenas de volts como resultado de interrupções de correntes em circuitos indutivos, normalmente na forma de impulsos. Este fenômeno gera oscilações da tensão de alimentação trazendo instabilidade aos equipamentos de um modo geral. Dependendo da intensidade da oscilação na tensão o detector de metais pode simplesmente ignorá-la ou ter o seu funcionamento comprometido. Isto pode ocorrer devido ao dano causado em algum dos componentes que integram a placa de circuito eletrônico de detector.

Como visto acima existem várias fontes de distúrbios que podem afetar o desempenho dos detectores de metais, pois eles são equipamentos formados por componentes eletrônicos e eletromagnéticos. Estas perturbações podem ser intermitentes ou constantes. Certos equipamentos podem ser utilizados como medida de proteção contra estes distúrbios. Dependendo do tipo de anomalia podese utilizar um dos seguintes dispositivos:

■ Filtros de Linha:

São equipamentos de proteção que eliminam os vários tipos de perturbações eletromagnéticas oriundas da rede elétrica e que são causados pela presença de cargas indutivas nas imediações do local onde se encontram instalados os equipamentos (lâmpadas fluorescentes, motores de indução, solenóides de controle, sistemas de controle de potência). Estes equipamentos podem dispor de um sistema de proteção contra surtos de AT (Alta Tensão), ou seja, eles protegem contra uma súbita elevação do nível da tensão.

 $\blacksquare$  Estabilizadores<sup>.</sup>

Normalmente, este tipo de dispositivo pode garantir ao equipamento conectado, energia mais estável, livre de pequenas oscilações ou surtos que eventualmente possam atingir a linha de alimentação. Ele age por intermédio de um transformador que comuta cada vez que a energia sobe ou desce, garantindo assim, a manutenção de um nível apropriado de energia ao equipamento alimentado. Na maioria das vezes este equipamento já contém em seu interior um sistema de filtros, dispensando a utilização de um filtro de linha externo.

No-breaks:

São sistemas de fornecimento de energia baseados em uma fonte de energia constante (um bloco de baterias, por exemplo) que é alimentada pela energia da concessionária. Este sistema, devido a sua arquitetura de funcionamento, é o único que não apresenta em nenhum momento interrupção de energia para a carga, pois isto só ocorre se o banco de baterias estiver com defeito.

• Short-breaks:

Sistema ininterrupto de energia. Funciona comutando energia entre a fornecida pela concessionária e a fornecida por um banco de baterias externo. O sistema possui um circuito eletrônico que detecta as variações no fornecimento de energia e faz com que um acionamento alterne entre os dois modos de fornecimento de energia elétrica.

#### 2.3.2. Interferência via atmosfera ou indutiva

As descargas atmosféricas e a incidência de campos eletromagnéticos de outras naturezas produzem perturbações eletromagnéticas sobre os detectores de metais causando falhas temporárias ou permanentes na detecção.

Assim, os detectores de metais estão susceptíveis à ação de campos eletromagnéticos gerados por dispositivos que provocam perturbações na sua região de detecção. Durante a fase de projeto dos detectores é realizado um estudo a fim de reduzir a EMI e a suscetibilidade a interferências geradas por outros equipamentos.

Os dispositivos que apresentam um potencial elevado de interferências eletromagnéticas são: os transmissores de rádio, as linhas de transmissão de alta potência, os circuitos eletrônicos, as descargas atmosféricas ou eletrostáticas, os motores elétricos, as lâmpadas fluorescentes no momento do acionamento, os equipamentos de solda elétrica e todos os outros fenômenos que têm como resultado a liberação de energia eletromagnética. Como receptores destas interferências podem ser considerados todos os circuitos eletrônicos capazes de detectar e absorver energia eletromagnética, incluindo os circuitos eletrônicos dos detectores de metais.

A emissão de perturbação eletromagnética via atmosfera é realizada da seguinte forma:

> Irradiada: onde a interferência ocorre através da emissão de ondas eletromagnéticas geradas pela fonte e captadas pelo receptor.

 As soluções adotadas para minimizar ou eliminar as perturbações eletromagnéticas irradiadas são relativamente conhecidas e facilmente implementáveis, tais como blindagens eletromagnéticas, cabos blindados, colocação de malha de terra e alocação correta dos componentes de alta freqüência em placas de circuito impresso.

Existem também soluções para resolver o problema das perturbações eletromagnéticas conduzida por cabos, fios e condutores, utilizando filtros eletrônicos, ferrites e indutores [26].

#### 2.3.3. Interferência via deflexão do campo magnético

O campo eletromagnético gerado pelo detector de metais deve se manter estável e centralizado conforme normas estabelecidas em projeto. Este campo se estabelece em arco e tem forma radial. Qualquer objeto metálico que seja colocado, ao redor deste arco, poderá influenciar na detecção, através da alteração na direção das suas linhas de indução. Isto provocará alterações que serão identificadas pelo circuito eletrônico de detecção. Sendo assim, a inserção de massas metálicas no interior ou proximidades do detector de metais poderá influenciar diretamente no campo eletromagnético gerado pelo equipamento.

 Algumas estruturas que freqüentemente são utilizadas ou estão nas proximidades do equipamento e que podem influenciar no campo dos detectores de metais:

- o Tubulações metálicas: Podem influenciar no campo eletromagnético gerado pelo detector. Por isso devem ficar a uma distância que não possam influenciar na região de detecção do equipamento.
- o Portas de acesso: Toda porta contém uma parte metálica seja ela de madeira ou de vidro que ao se movimentar poderá influenciar no campo eletromagnético gerado pelo detector.
- o Janelas: Devido à forma retangular das janelas e sua porção metálica elas podem induzir perturbações na área de detecção. Por isso, devem ficar a uma distância adequada do detector de metais.
- o Equipamentos: Condicionadores de ar, equipamentos eletrônicos, e qualquer equipamento que contenha partes metálicas ou que cause a emissão de ruídos e vibrações devem ser instalados a uma distância apropriada para não perturbar a região de detecção [26].

# 3 Teoria Eletromagnética associada à resolução do problema

#### 3.1 O campo magnético

 O magnetismo, como o nome sugere, estuda fenômenos associados a campos magnéticos, assim como na Eletrostática o interesse está nos campos elétricos. A grande importância do Magnetismo vem do fato que campos magnéticos podem gerar forças mecânicas para inúmeras atividades do homem como locomoção, o funcionamento de indústrias e inclusive a própria geração de eletricidade. Caso se pergunte se o campo elétrico poderia substituir o campo magnético na transformação eletromecânica de energia à resposta seria negativa. Embora se possam conceber motores baseados em campos elétricos, a densidade volumétrica de potência nos mesmos é muito baixa. Na realidade tais motores existem, porém são destinados a aplicações especiais que não requerem torques e potencias volumétricas altas. Examinando-se as expressões de densidade volumétrica de energia para campos elétricos e magnéticos tem-se que, no ar a densidade volumétrica de energia para o campo elétrico é dada por:

$$
W_e = \frac{1}{2} \varepsilon_0 E^2 \tag{3.1}
$$

Para o campo magnético a expressão equivalente é: 
$$
W_m = \frac{B^2}{2\mu_0}
$$
 (3.2)

Para que se tenha uma idéia quantitativa seja um campo elétrico muito intenso de  $3 \times 10^6$  *V/m* (correspondendo ao campo de ruptura dielétrica no ar) e uma indução magnética (não muito intensa) de 1,0 T, de presença freqüente em inúmeras aplicações. Efetuando o cálculo das expressões acima se percebe que  $\frac{m_m}{m} \approx 10^6$ e W W  $\approx 10^6$ . Isto

evidencia que potências, forças e torques são grandezas que atingem valores muito mais intensos com campos magnéticos que com campos elétricos [2][16][18].

#### 3.2 A lei de Biot-Savart

Por mais de cem anos uma equação, a lei de Biot-Savart é conhecida e ela define precisamente o campo magnético em qualquer ponto como uma integral de linha ao longo do caminho das correntes elétricas que são as fontes do campo [9][5].

A lei de Biot-Savart é uma lei experimental que foi formulada poucas semanas depois que Oersted anunciou, em 1820, a sua descoberta segundo a qual correntes galvânicas produziam campos magnéticos. Naquele ano Jean Biot e Felix Savart (ambos físicos franceses) deduziram que o campo magnético, ao longo de um condutor reto, variava em função de I/r, ou seja, era diretamente proporcional a corrente I e inversamente proporcional à distância r até o condutor. Somente mais tarde após outras experiências eles conseguiram estabelecer, empiricamente, uma lei válida para casos gerais [12][13].

A lei de Biot-Savart representa uma expressão que auxilia a obtenção do campo magnético H em função da corrente I que o gera. É necessário notar que esta lei, sob o aspecto conceitual, não acrescenta absolutamente nada às equações de Maxwell. Ela poderia ser considerada como uma variação algébrica da lei de Ampère. Sua demonstração é relativamente complexa.

Cabe salientar que fora estas duas leis (Ampère e Biot-Savart) não há nenhum meio analítico de determinar o campo magnético H em função de J. Somente os métodos numéricos, relativamente modernos, podem determinar o campo magnético H em um bom número de casos, sem que se tenha ainda meio de solucionar todos os problemas existentes [2][24][25].

Para apresentar a lei de Biot-Savart, pode-se observar a Figura 3.1, onde o campo magnético  $H$  pode ser calculado no ponto  $P$  devido a corrente  $I$  que passa por um condutor de forma qualquer. Esta lei pode ser visualizada na equação 3.3 abaixo sob a forma diferencial:

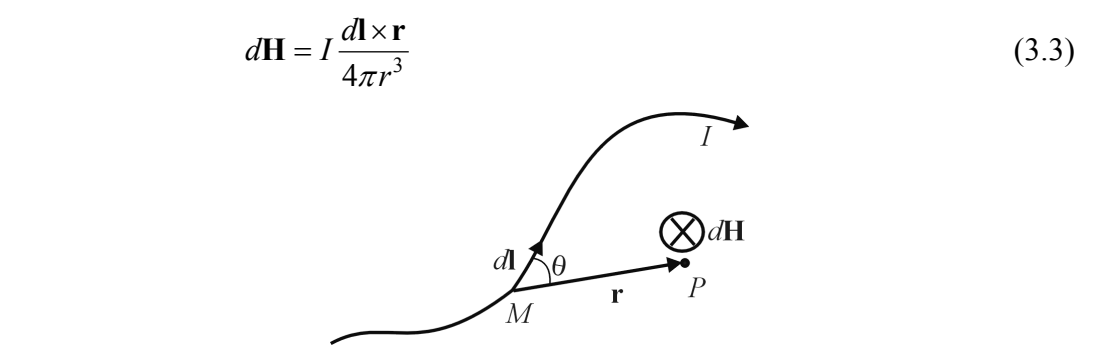

Figura 3.1 – Segmento de condutor para aplicação da lei de Biot-Savart

Para a aplicação desta lei o condutor é dividido em pequenos segmentos aos quais se pode associar o vetor dl, cujo sentido é o da corrente I. Deve-se então definir o vetor r como sendo  $r = P-M$ . O somatório vetorial dos dH no ponto P fornecerá o campo H criado pelo condutor percorrido por I.

A Figura 3.1 mostra a direção e sentido do vetor dH. Uma vez conhecida a direção de dH, facilmente obtida pelo produto vetorial  $d \times r$ , pode-se calcular o módulo de dH,

que será: 
$$
dH = \frac{I \, dl}{4\pi r^2} \, \text{sen} \, \theta \tag{3.11}
$$

onde θ é o ângulo entre dl e r. Esta lei permite o cálculo de H mesmo se o condutor possuir uma forma irregular. Neste caso é possível decompô-lo em um número finito de segmentos e somar vetorialmente os dH obtidos.

Em algumas aplicações como no caso de uma bobina de espiras circulares, mostrada na Figura 3.2 abaixo:

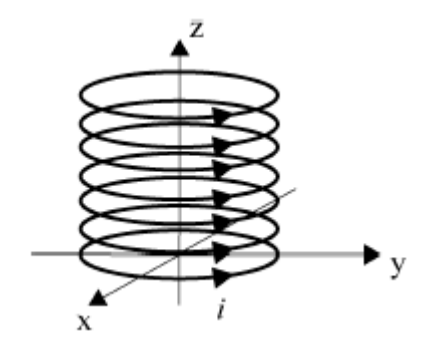

Figura 3.2 - Bobina de espiras circulares.

a lei de Biot-Savart também é usada como a melhor solução para o cálculo do vetor indução magnética B e do vetor intensidade de campo magnético H em um ponto qualquer onde se deseja conhecer estes valores [6].

 Bobinas circulares são intensamente usadas dentro de várias aplicações eletromagnéticas como motores lineares tubulares, reatores e até mesmo em certos tipos de detectores de metais. A indutância mútua, como um parâmetro de engenharia elétrica, é fundamental para uma bobina e pode ser calculada aplicando-se a lei de Biot–Savart diretamente ou usando outros métodos alternativos [11][12].

 Para bobinas formadas por espiras retangulares como, por exemplo, as utilizadas em muitos tipos de detectores de metais tipo PDM, a aplicação da lei de Biot-Savart também é bastante conveniente.

 De acordo com a Figura 3.3 deve-se calcular o campo magnético total H através da lei de Biot-Savart. O resultado dos produtos vetoriais  $d \times r$  fará com que os campos dH, devidos aos quatros segmentos de fios, apresentem no ponto P situado no plano da espira, o mesmo sentido e direção penetrando no plano da Figura abaixo [2].

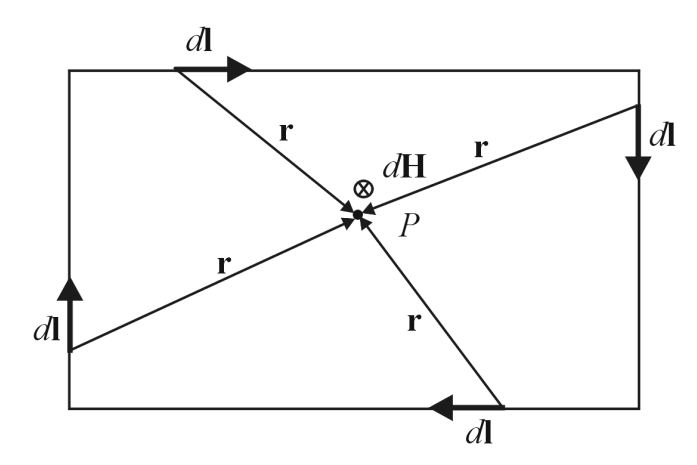

Figura 3.3 – Modelo de uma espira retangular.

 Portanto, utilizando a lei de Biot-Savart para calcular o campo devido a cada segmento de condutor é possível obter o campo magnético total gerado pela estrutura eletromagnética. O sistema computacional BSmag descrito a seguir utiliza este princípio para calcular o campo magnético total gerado pelo PDM.

## 4 Sistema Computacional BSmag

#### 4.1 Introdução

MATLAB (Matrix Laboratory) é um "software" iterativo de alto desempenho voltado para o cálculo numérico. O MATLAB integra análise numérica, cálculo com matrizes, processamento de sinais e construção de gráficos em ambiente de fácil uso onde problemas e soluções são expressos de forma como eles são escritos matematicamente, ao contrário da programação tradicional.

Provavelmente, a característica mais importante do MATLAB é a sua estensibilidade, que permite que engenheiros, matemáticos possam contribuir para o seu enriquecimento. [20][21].

Através da sua difusão no meio científico e industrial o MATLAB tem se mostrado uma poderosa ferramenta para o desenvolvimento, testes e implementação dos mais variados algoritmos de computação numérica [9].

Por suas características adequadas ao desenvolvimento de um sistema computacional apresentando interface gráfica e de fácil entendimento para programação, é que o MATLAB foi utilizado como ferramenta computacional na geração do sistema computacional BSmag. O BSmag é composto por um programa que permite desenhar a estrutura eletromagnética (BSgeometria) e o BScalculo que é o programa que realiza efetivamente o cálculo do campo magnético utilizando na sua formulação a lei de Biot-Savart. Além destas duas ferramentas existe o BSresultado que armazena o resultado da análise realizada.

#### 4.2 Descrição do Sistema

A programação da lei de Biot-Savart no sistema computacional pode ser orientada através da Figura 4.1 e descrita nos seguintes passos:

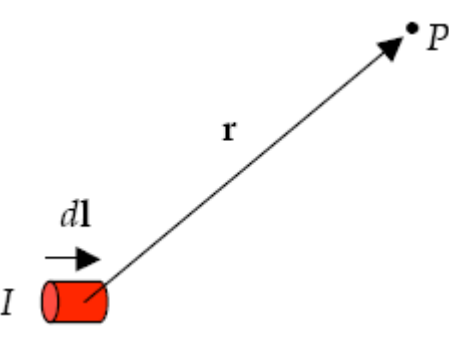

Figura 4.1 – Referência para a aplicação da lei de Biot-Savart no BSmag.

- 1. Desenhar a estrutura magnética.
- 2. Dividir o condutor em segmentos com as suas correntes associadas.
- 3. Para cada segmento de fio:
	- Tomar um elemento de fio dl;
	- Definir um vetor r que vai do segmento de fio dl ao ponto P de cálculo do campo;
	- Obter o campo magnético dH devido ao segmento do fio usando a lei de Biot-Savart ;
- 4. Somar vetorialmente todos os campos magnéticos dos segmentos de fio, obtendo assim, o campo total H.

O nível de discretização utilizado aparece na diferença entre dois pontos consecutivos considerados sobre o mesmo segmento de fio dl. Neste programa este nível pode ser variável, porém, foi utilizado o valor de 1 mm.

Os programas que compõem o sistema computacional BSmag para análise de estruturas eletromagnéticas através de cálculo de campos magnéticos são:

1. BSgeometria: Programa utilizado para gerar o desenho da estrutura eletromagnética a ser analisada. Ele permite que se desenhe o dispositivo a ser analisado através do fornecimento das coordenadas dos seus pontos. Isto permite que ele proceda à conexão dos mesmos. A tela de apresentação do programa é mostrada na Figura 4.2.

GEOMETRIA DO DETECTOR DE METAIS

#### SELECIONE

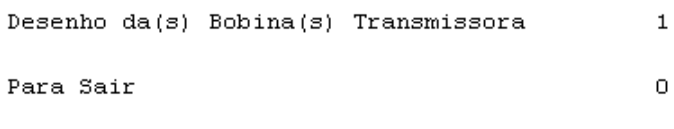

Selecione o número no menu -->

Figura 4.2 – Tela de apresentação do Programa BSgeometria.

Ao fazer a opção pelo desenho da estrutura o programa solicita que se forneça as coordenadas dos pontos que definem a estrutura. Logo após, os pontos são ligados, definindo a estrutura. Desta forma se obtém a geometria da estrutura desejada. Para o caso do PDM este programa foi adaptado para gerar o desenho das bobinas transmissoras.

2. Programa BScalculo: Programa responsável pelo cálculo do campo magnético utilizando a lei de Biot-Savart. Este é o módulo principal do sistema BSmag e é através dele que se obtêm os valores de campos e induções magnéticas. A tela de apresentação do programa é mostrada na Figura 4.3 abaixo.

> CÁLCHLO DE CAMPO MAGNÉTICO LEI DE BIOT-SAVART **SELECIONE** Cálculo Campo Magnético Para Sair

 $\mathbf 1$ 

0

Selecione o número no menu -->

Figura 4.3 – Tela de apresentação do programa BScalculo.

Ao se optar por um determinado tipo de cálculo (ponto ou superfície) o programa executará a rotina correspondente ao cálculo escolhido. O cálculo em um ponto fornece para um dado ponto P(x,y,z) o campo magnético H(A/m) assim como a indução magnética B(T), tanto numericamente como em forma gráfica. Já o cálculo em uma superfície fornecerá os valores de campo magnético H(A/m) e indução magnética B(T) em cada ponto de uma determinada região. O espaçamento destes pontos na região pode ser determinado pelo usuário do programa.

 3. Programa BSresultado: Programa responsável pelo armazenamento dos resultados da análise realizada pelo BSmag. Este módulo resgata os valores de campos magnéticos e induções e os exibe para o usuário. A tela de apresentação dos resultados é mostrada na Figura 4.5 abaixo, onde é possível visualizar os resultados para análise em um ponto e em uma superfície em coordenadas cartesianas. Caso só uma das análises tenha sido realizada (ponto ou superfície) somente ela será mostrada no programa BSresultado.

```
RESULTADOS - Ponto (x,y,z):
--------------------------------------
P =Indução Magnética - B [Tesla]:
Bx =By =Bz =Bmag =Campo Magnético - H [Ampère/metro]:
Hx =Hy =Hz =Hmag =-------------------------------------
RESULTADOS - Campo H - Superfície:
--------------------------------------
Campo Magnético - Hz [Ampère/metro]:
X =Y =Hz =RESULTADOS - Indução B - Superfície:
-----------------------------------
Indução Magnética - Bz [Tesla]:
X =Y =Bz =
```
Figura 4.4 – Tela de apresentação do programa BSresultado.

# 5 Cálculo e medições de campos magnéticos no PDM

#### 5.1 Introdução

Para realizar o cálculo de campos magnéticos no Portal Detector de Metais (PDM), torna-se necessário gerar o desenho das suas bobinas transmissoras utilizando os seus dados construtivos. Para este propósito utilizou-se o programa BSgeometria que faz parte do sistema computacional BSmag.

Após o desenho do PDM é necessário executar o programa BScalculo que solicitará dados relativos à(s) bobina(s) transmissora(s) de campos, tais como:

- $\checkmark$  Intensidade da corrente;
- $\checkmark$  Número de espiras utilizadas na construção.

O detector PDM analisado é de fabricação nacional e pode ser visualizado na Figura 5.1 a seguir:

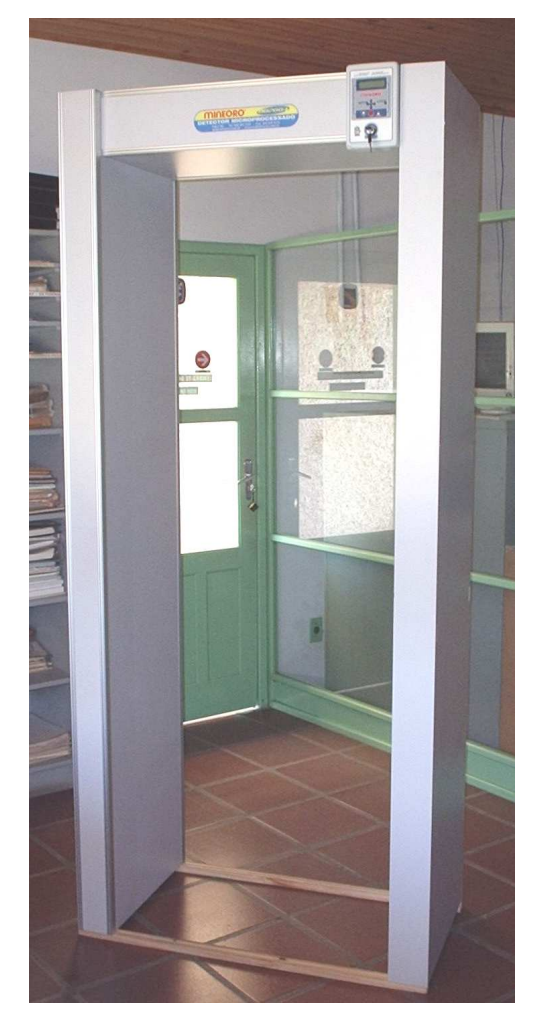

Figura 5.1 – PDM utilizado nos cálculos e medições.

Após a inserção dos dados construtivos do PDM no sistema computacional BSmag, foi possível obter os valores do campo magnético H e sua respectiva indução magnética B. Estes valores podem ser determinados em um ponto ou em uma superfície do detector.

#### 5.2 Dados do Portal Detector de Metal (PDM)

Os dados construtivos do PDM analisado podem ser visualizados na Tabela 5.1 abaixo. Estas dimensões foram medidas e confirmadas.

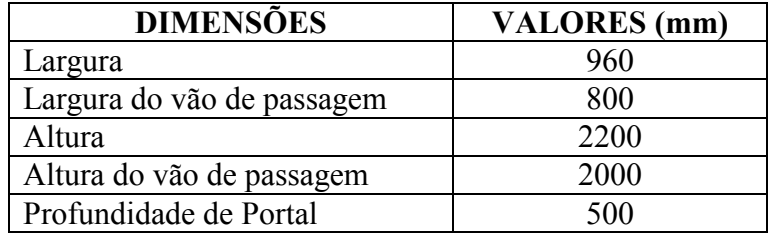

Tabela 5.1 – Dimensões do PDM analisado.

A Figura 5.2 abaixo, apresenta estas dimensões distribuídas ao longo do detector em vista superior, onde:

 $H$  int = Altura interna.  $H$  ext = Altura externa.

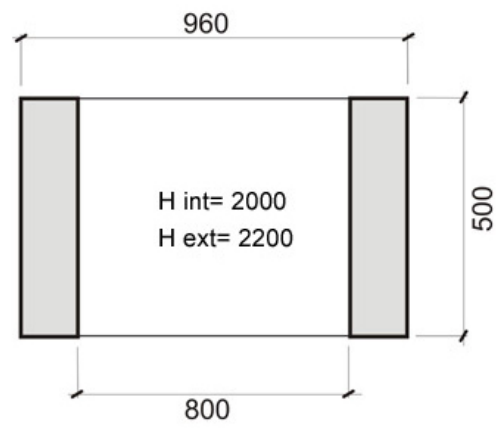

Figura 5.2 – Vista superior do PDM (em milímetros).

Para que seja possível configurar o detector de metais este apresenta um painel de controle onde se tem os seguintes parâmetros:

> • Freqüência: Permite configurar a freqüência de operação do equipamento. Possui 15 níveis de ajustes com diferentes freqüências.

- Potência: Permite ajustar a corrente que é enviada as bobinas. Quanto maior a potência maior será a corrente que fluirá. Possui 15 níveis de ajustes.
- Tipo de metal: Permite calibrar o equipamento para detecção de diferentes tipos de metais tais como: Ferro, Alumínio, latão, etc. Apresenta dois tipos diferentes de ajustes que permitem deixar o equipamento mais sensível a detecção destes metais:
	- 1. Metal 1 corresponde ao ajuste grosso do tipo de metal. Permite selecionar a detecção de tipos de metais que apresentem características semelhantes de detecção;
	- 2. Metal 2 corresponde ao ajuste fino do tipo de metal. Permite uma maior discriminação dos tipos de metais que se deseja detectar.
- Sensibilidade: Permite deixar o equipamento mais sensível à detecção do campo através do ajuste da tensão nas bobinas.

Nos detectores de metais existe, para cada tipo de equipamento, uma configuração padrão que é realizada pelo próprio fabricante. Normalmente esta configuração, apresenta a melhor opção para um bom desempenho do dispositivo. Porém, é possível alterá-la caso o detector não apresente o desempenho esperado no ambiente em que ele venha a ser instalado.

Desta forma, para o PDM a sua configuração padrão é a mostrada na tabela 5.2. Esta destaca os valores de freqüência e potência (equivale a corrente nas bobinas) medidos no equipamento.

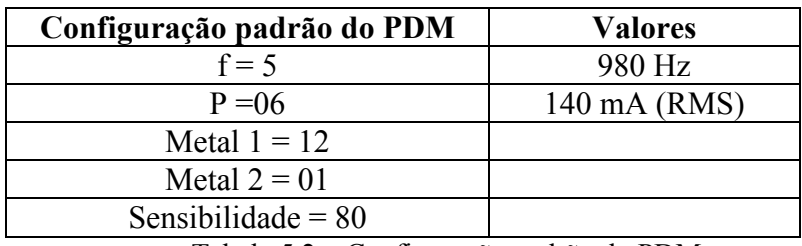

Tabela 5.2 – Configuração padrão do PDM.

O sistema de bobinas de um detector de metais constitui a porção eletromagnética do equipamento. Este sistema é composto por bobina(s) transmissora(s) e receptora(s) de campo eletromagnético. Assim, no caso do PDM analisado as bobinas são construídas como mostrado na Figura 5.3 abaixo.

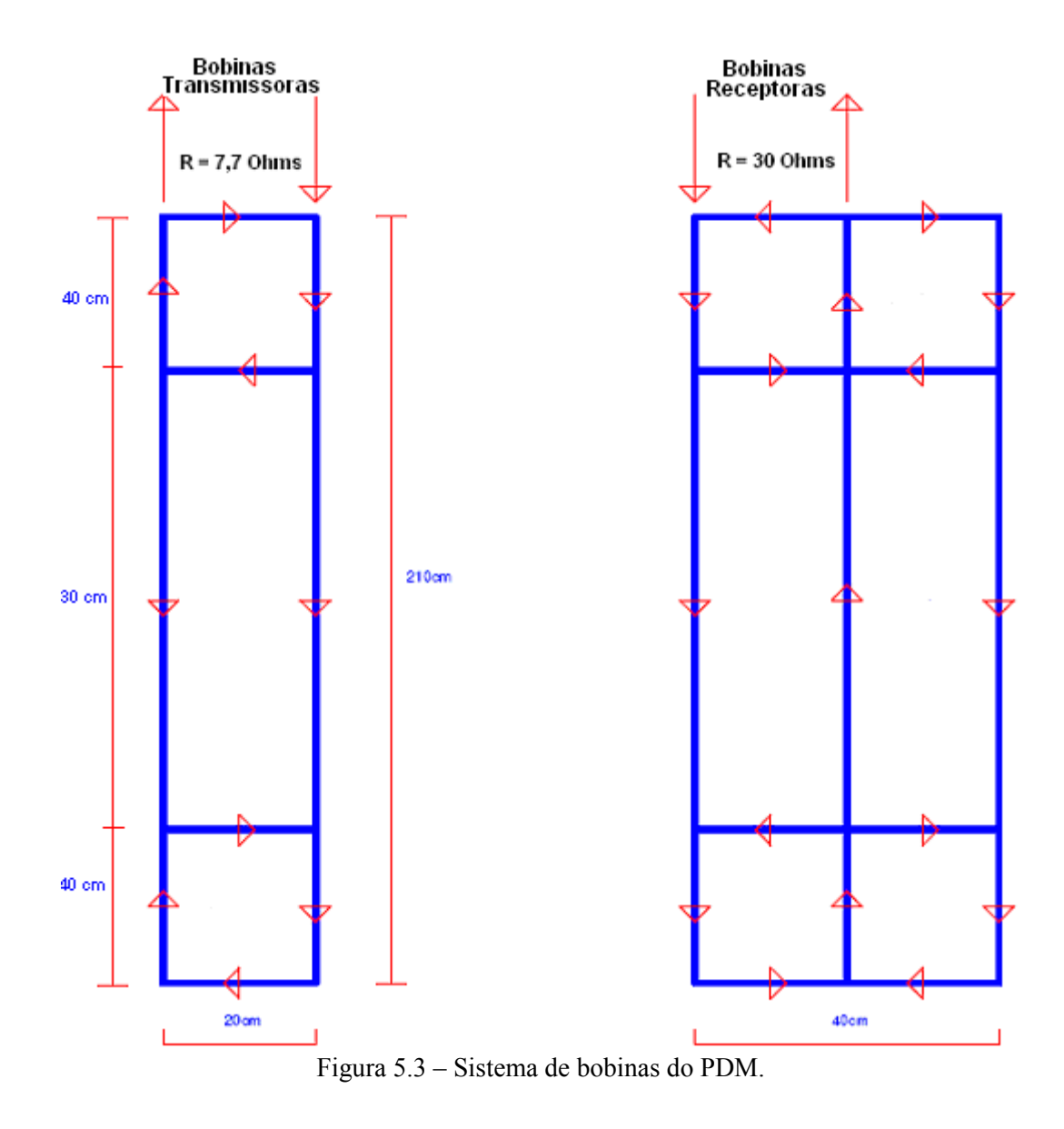

#### 5.3 Cálculo de campos magnéticos com o uso do BSmag

Com os dados construtivos do PDM foi possível, utilizando o sistema computacional BSmag, desenhar a sua estrutura, realizar o cálculo de campos e armazenar os resultados para avaliação. Na Figura 5.4 é possível visualizar a bobina transmissora desenhada com a utilização do programa Bsgeometria. Como à espessura da bobina possui diâmetro de 8 mm, o seu desenho aparece praticamente em 2D, pois a largura é de (200 mm) e a altura (2100 mm).

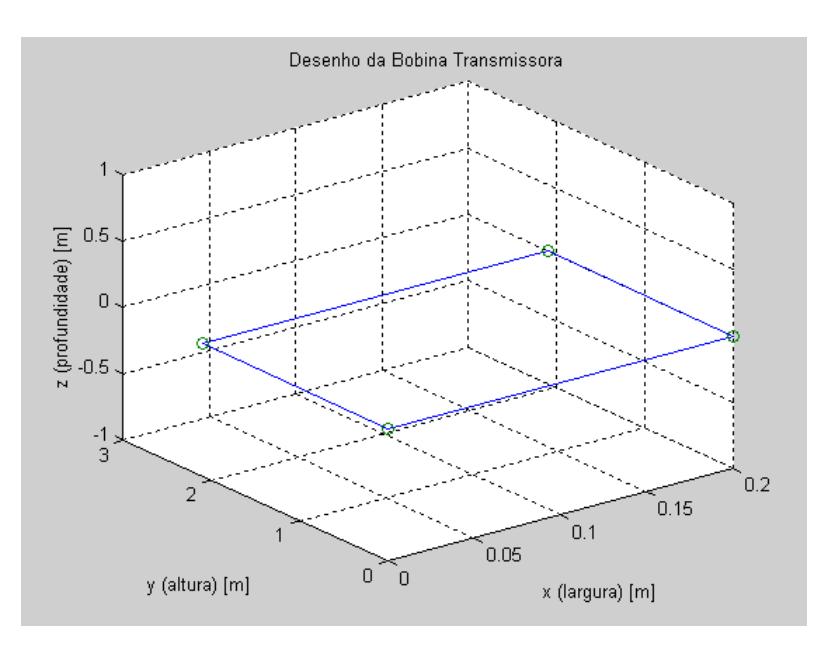

Figura 5.4 – Desenho da bobina transmissora usando o BSgeometria.

A Figura 5.5, serve como um exemplo visual em 2D para mostrar a superfície onde estão localizados os pontos no interior do PDM.

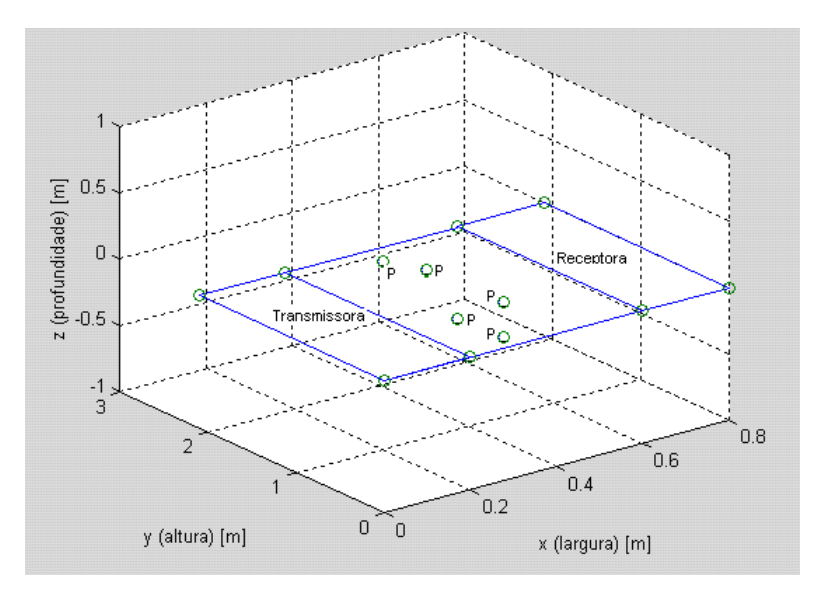

Figura 5.5 – Superfície simplificada de detecção do PDM.

O programa BScalculo (programa do sistema computacional BSmag) que calculará os valores dos campos magnéticos gerados pelo PDM apresenta os componentes x do campo magnético, pois neste caso são os únicos componentes que podem gerar sinal nas bobinas receptoras.

#### 5.4 Medições realizadas no Portal Detector de Metal (PDM)

Utilizando-se como instrumento de medidas o medidor de campos eletromagnéticos de fabricação da Indústria ETS-LINDGREN, modelo HI-3604, capaz de efetuar e armazenar medidas de campos magnéticos foi possível obter o módulo dos campos magnéticos em diversas posições.

A obtenção dos resultados se deu com a utilização de um transiver modelo HI-3616, de fabricação da mesma indústria, o qual possibilitou a interface serial do medidor com um computador viabilizando assim uma melhor aquisição dos dados.

O programa de simulação, para onde os dados captados pelo "transiver" são enviados, é chamado de SIM3616; nele é criado um arquivo em formato de texto que define as informações na seguinte seqüência:

1. A ordem da seqüência;

- 2. O instante em que foi realizada a medida;
- 3. O valor do campo magnético no ponto;
- 4. A tensão da bateria no instante da medida (influencia na precisão das medidas).

No caso das medições realizadas no PDM MP2000 foi obtido o valor do campo magnético, nos pontos (x,y,z) para que fosse possível comparar com os valores fornecidos pelo BSmag. As medidas foram efetuadas no interior do equipamento (vão de passagem). Durante as medições a bateria iniciou com tensão de 8,98 V e terminou com 8,80 V. A Figura 5.6 abaixo serve de referência para as medições no PDM destacando os pontos nos eixos x (largura), y (altura) e z (profundidade) considerados no processo de medição. A origem da bobina transmissora do PDM pode ser vista no ponto (0,0,0) destacado.

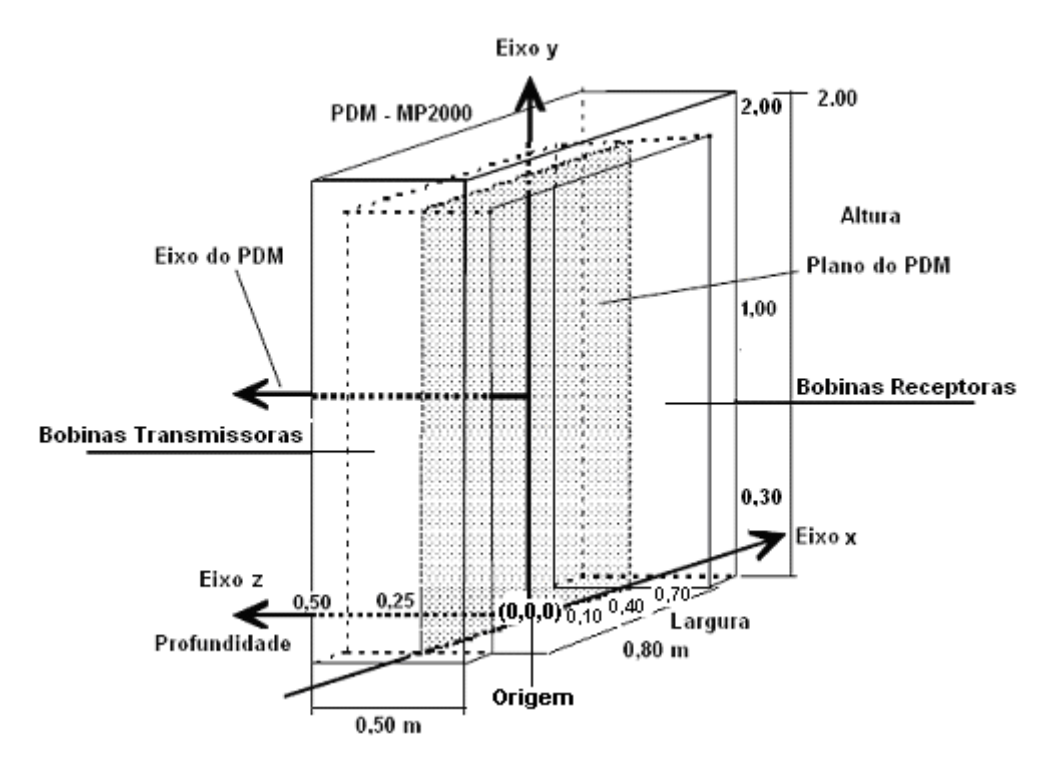

Figura 5.6 – Esquema de referência 3D para medições no PDM.

Com os dados gerados pelo programa BSmag é possível realizar uma comparação entre os dados calculados e os dados obtidos através das medições. Procedendo esta comparação pode-se calcular os erros relativos (em porcentagem) de cada medida realizada a fim de verificar a concordância entre medições e cálculos. Esta comparação é fundamental para a validação do sistema computacional BSmag, pois pode indicar a sua eficácia ou não para o cálculo de campos magnéticos em detectores de metais. Os valores dos erros associados a cada medida de campo magnético realizada podem ser vistos na Tabela 5.3.

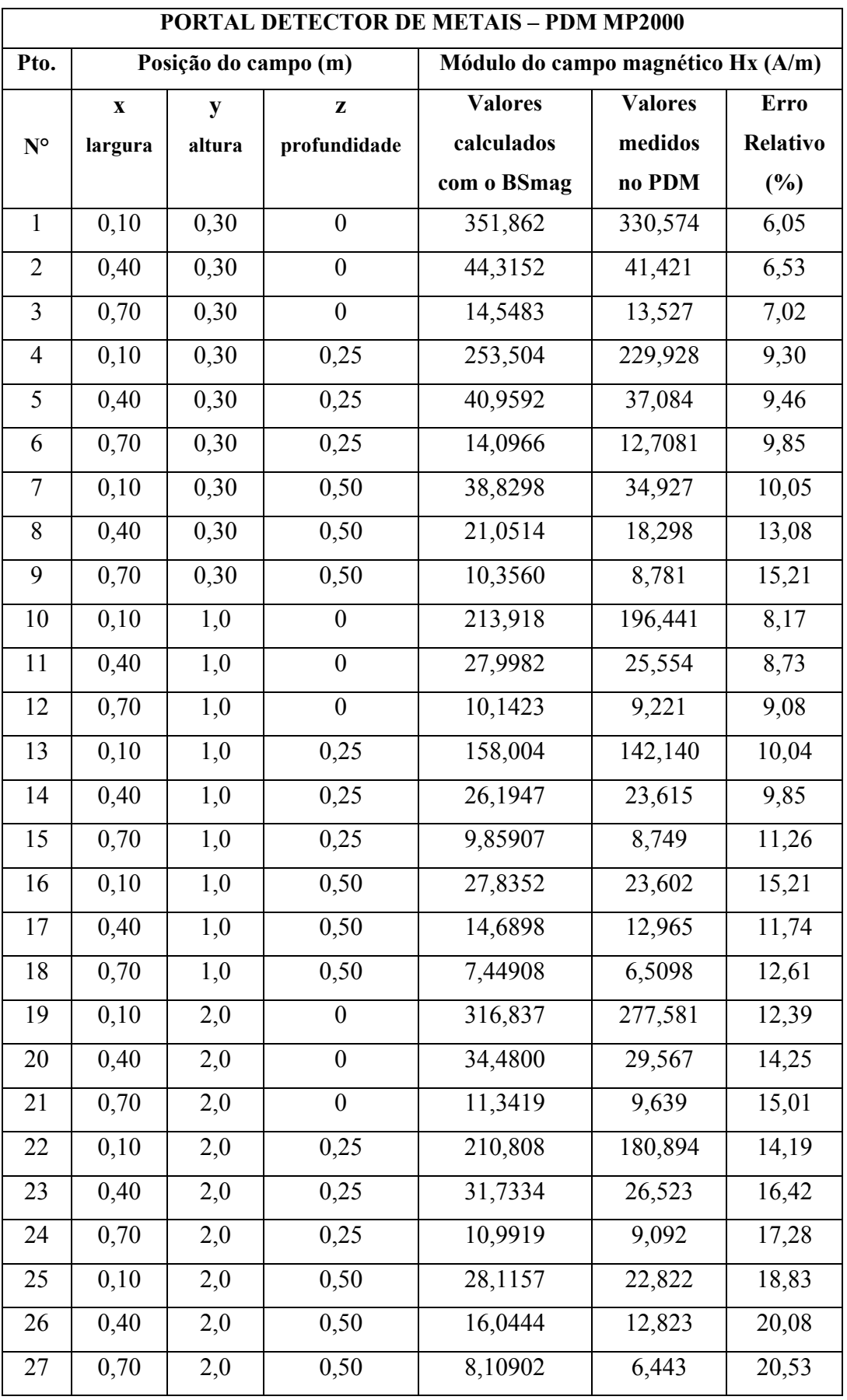

Tabela 5.3 – Erros percentuais das medições no PDM.

#### 5.5 Análise dos resultados

A partir dos resultados dos campos magnéticos gerados pelo programa BSmag e das medições realizadas no equipamento PDM é possível fazer uma discussão destes valores obtidos. Observando a Tabela 5.3 (erros percentuais nas medições do PDM) é possível tecer os seguintes comentários:

 $\checkmark$  A quantidade de pontos de medições realizadas no PDM foi reduzida devido às dimensões físicas do medidor. Este apresentou valores com pequenas variações em posições próximas e não permitiu que todas as posições de medições desejadas fossem efetuadas. Este fato foi devido ao seu grande volume quando comparado ao PDM. Mesmo assim o número de medições realizadas foi considerado suficiente para a análise do equipamento.

 $\checkmark$  Os valores obtidos através de medições e confirmados pelo cálculo mostram que o campo magnético no equipamento possui baixa densidade de fluxo. Os valores máximos de indução magnética estão na ordem de centenas de microTesla (µT).

 $\checkmark$  Quanto à distribuição dos campos magnéticos no PDM foi possível observar que quanto mais próximo das bobinas transmissoras maior a intensidade do campo magnético. À medida que se afasta das bobinas transmissoras em direção as bobinas receptoras a intensidade de campo diminui como esperado.

 $\checkmark$  No vão de passagem do PDM é possível notar que os campos magnéticos são mais intensos na entrada (posição de profundidade 0) decaindo no meio do equipamento (posição de profundidade 0,25) e reduzindo ainda mais o seu valor no final do vão de passagem (posição de profundidade 0,50). Isto pode estar relacionado à posição das bobinas transmissoras que se encontram dispostas mais próximas da entrada do vão de passagem do PDM. Como as bobinas não apresentam a mesma profundidade do portal (são de 0,2 m e o portal tem 0,5 m) isto pode acabar gerando esta diferença na intensidade do campo magnético gerado por estas bobinas. Em relação à altura do PDM, tem-se uma distribuição de intensidade de campo irregular, pois o número de enrolamentos (espiras) é maior na parte inferior (altura até 0,40 m) e superior (altura de 1,60 a 2,00 m) do PDM em relação à sua parte central (altura de 0,40 a 1,60 m). Observa-se que a intensidade de campo, em geral, apresenta valores mais elevados onde o número de espiras é maior. Isto pode ser observado nas Figuras 5.7, 5.8 e 5.9 que mostram a indução em relação as dimensões do PDM para valores calculados e medidos.

 $\checkmark$  Em relação aos erros percentuais verifica-se que os pontos (25, 26 e 27) apresentam os maiores valores de erros. Este fato pode ser devido à limitação física do medidor de campos (grande volume) que não permitiu definir com precisão a posição da medida. Em geral, o erro percentual foi maior no final do vão de passagem. Este fato pode ser explicado pela pequena intensidade de campo nesta região o que torna a medida mais difícil de ser executada com a precisão requerida. O erro percentual se manteve entre 10 e 20 % o que pode ser considerado aceitável tendo em vista que as medições de campo foram realizadas ao ar livre em ambiente sujeito a perturbações externas, equipamento de dimensões inadequadas e erros envolvidos nas medidas (erro de operação, de leitura e os erros associados e propagados pelo próprio equipamento incluindo a tensão da bateria). Deve-se também levar em conta que o próprio medidor pode introduzir perturbações nos valores de campo.

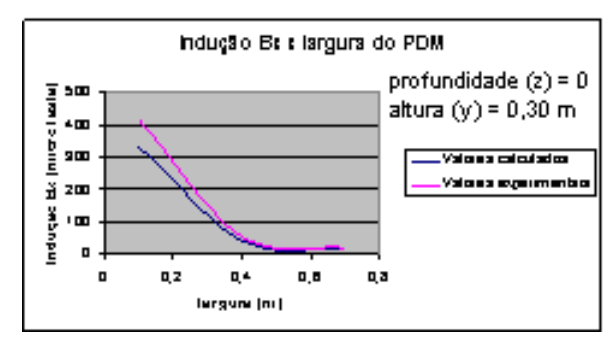

Figura 5.7 – Indução Bx x largura do PDM.

.

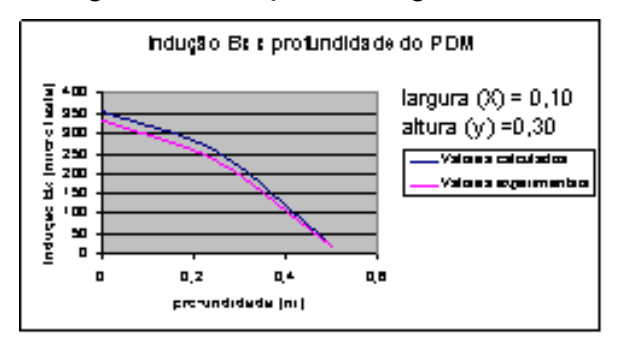

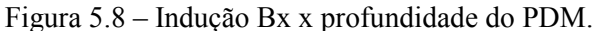

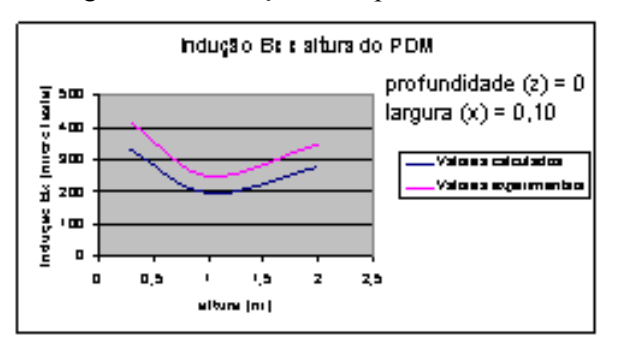

Figura 5.9 – Indução Bx x altura do PDM.

### 6 Conclusões e sugestões para trabalhos futuros

Os detectores de metais são equipamentos eletrônicos compostos por um circuito eletrônico ligado a bobinas eletromagnéticas. Estes dispositivos vêm sendo utilizados crescentemente ao longo dos anos em sistemas de segurança nos mais diversos setores. Este assunto é, portanto, de interesse para a sociedade pois estes equipamentos são instalados para garantir segurança em diversos ambientes.

Como existem vários tipos de detectores de metais optou-se por analisar um Portal Detector de Metal (PDM) devido a sua grande aplicação em sistemas de segurança e principalmente em agências bancárias.

Através do fornecimento dos dados construtivos do equipamento ao sistema BSmag, foi possível calcular os campos magnéticos gerados pelas bobinas transmissoras do detector. Os dados do equipamento PDM foram conferidos por medidas e inspeção. A freqüência de operação do PDM foi medida obtendo-se o valor de 980 Hz.

Para permitir uma avaliação dos resultados gerados pelo programa, medições foram realizadas no PDM com o uso do medidor de campos eletromagnéticos, modelo HI-3604, de fabricação da Indústria ETS-LINDGREN. Desta forma foi possível calcular os campos nos detectores de metais e verificar a eficiência do sistema BSmag para esta tarefa.

Finalizando o trabalho, foi realizada uma análise dos dados a fim de verificar o comportamento do campo no interior do PDM. Uma avaliação dos resultados foi realizada para verificar a concordância entre os valores calculados e os medidos. Esta análise comparativa mostrou que os erros entre as medições e cálculos se mantiveram dentro de uma faixa aceitável o que permitiu a validação do programa computacional desenvolvido.

Na realização deste trabalho algumas dificuldades relevantes podem ser comentadas:

> A dificuldade de colaborarão das empresas fabricantes de detectores de metais na disponibilidade dos dados construtivos do equipamento. A maioria dos fabricantes destes equipamentos apresentou receio na divulgação pública destes dados. Isto levou ao atraso na execução do trabalho.

- $\checkmark$  Devido ao fato anterior, o sistema computacional BSmag sofreu inúmeras alterações devido à mudança nos modelos dos equipamentos que seriam utilizados para análise pois estes apresentam dados construtivos diferentes devido as diferentes formas geométricas das bobinas.
- $\checkmark$  O equipamento de medição não apresentou dimensões físicas adequadas que pudesse permitir medições em todas as posições desejadas.

 Apesar das dificuldades encontradas, o trabalho foi realizado dentro do objetivo inicialmente previsto, pois o equipamento detector de metais foi analisado com a utilização do sistema computacional desenvolvido. Também foi possível realizar as medições para validar os valores de campo obtidos através dos cálculos como previsto inicialmente. Este conjunto de atividades desenvolvidas contribuirá para a continuidade de novos trabalhos a serem realizados nesta linha de pesquisa.

Como sugestão para trabalhos que futuramente poderão ser realizados como continuação deste, seria possível analisar o comportamento do campo magnético durante a passagem de metal no interior do detector. Adicionalmente, testes de detecção poderiam ser realizados a fim de melhorar o desempenho dos detectores. Para isto alterações no sistema computacional Bsmag também são requeridas.

Do ponto de vista da programação de cálculo de campos, o sistema computacional BSmag poderia ser aperfeiçoado mediante a passagem do seu código fonte, que se encontra em MATLAB, para uma linguagem de programação visual (C++, Delphi), alto nível (Pascal, Fortran) ou mesmo de baixo nível (C). Isto permitiria gerar um aplicativo sem a necessidade de um software específico como o MATLAB.

Portanto, espera-se que o trabalho desenvolvido venha contribuir para o estudo de campos magnéticos em detectores de metais.

## Apêndice A – PROGRAMAS EM MATLAB

1. Programa BSgeometria limitado a 1 bobina

```
% UNIVERSIDADE FEDERAL DE SANTA CATARINA 
% DEPARTAMENTO DE ENGENHARIA ELÉTRICA 
% GRUCAD - GRUPO DE CONCEPÇÃO E ANÁLISE DE DISPOSITIVOS ELETROMAGNÉTICOS 
% Programa BSgeometria para desenho do detector de metais 
% Autor: Eng. Marcos de Lima 
% Versão 2005.2 
% Fevereiro de 2006 
clear all; % limpa memória 
clc % limpa tela 
close all; % fecha todas as telas 
% menu para entrada de dados da geometria do detector de metais 
part = -1;fprintf(' \n\in)menu1 =[
                          ' GEOMETRIA DO DETECTOR DE METAIS ' 
                \mathbf{U} = \mathbf{U} \times \mathbf{U} is a set of the set of the set of the set of the set of the set of the set of the set of the set of the set of the set of the set of the set of the set of the set of the set of the set of the set o
                \mathbf{U} = \{ \mathbf{U}_1, \mathbf{U}_2, \ldots, \mathbf{U}_N \} , where \mathbf{U}_1 is a set of \mathbf{U}_2SELECIONE
                \mathbf{U} = \mathbf{U} \times \mathbf{U} is a set of the set of the set of the set of the set of the set of the set of the set of the set of the set of the set of the set of the set of the set of the set of the set of the set of the set o
               ' Desenho da(s) Bobina(s) Transmissora 1
                \mathbf{U} = \{ \mathbf{U}_1, \mathbf{U}_2, \ldots, \mathbf{U}_N \} , where \mathbf{U}_1 is a set of \mathbf{U}_2' Para Sair 0 ' 
              \mathbf{u} = \mathbf{u} \times \mathbf{v} , where \mathbf{u} = \mathbf{u} \times \mathbf{v} , where \mathbf{u} = \mathbf{u} \times \mathbf{v}disp(menu1) 
fprintf(' \n\langle n' \ranglewhile par1 \sim=1 & par1 \sim=0part = input(' Selectione o número no menu --> ');if par1 \sim= 1 & par1 \sim= 0
disp(' Entre 1 ou 0 '), end 
end 
fprintf(' \n\langle n' \rangleif par1 == 0,
if exist('par2')==1 
fprintf('\n\lambda')
else, end 
return, end 
% Dados da bobina transmissora: 
Ne = input(' \n\times de espiras na bobina: Ne = ');L = input(' Entre com as coordenadas da bobina [x=profundidade y=altura
z=largura], na forma: \n\times \{x1 \ y1 \ z1 \ ; \ldots \ ; \nn \ yn \ zn\} \ n: ');plot3(L(:,1),L(:,2),L(:,3),L(:,1),L(:,2),L(:,3);
grid on; 
title ('Desenho da Bobina Transmissora') 
xlabel('x (profundidade)'); 
ylabel('y (altura)'); 
zlabel('z (largura)'); 
save bobinas % salva os dados das bobinas no arquivo bobinas 
fprintf(' \n ** ATENÇÃO: execute o programa BScalculo para obter os 
campos na estrutura. \n') 
pause
```
2. Programa BScalculo limitado ao calculo em um ponto

```
% UNIVERSIDADE FEDERAL DE SANTA CATARINA 
% DEPARTAMENTO DE ENGENHARIA ELÉTRICA 
% GRUCAD - GRUPO DE CONCEPÇÃO E ANÁLISE DE DISPOSITIVOS ELETROMAGNÉTICOS 
% Programa BScalculo para cálculo de campos magnéticos em detectores de 
% metais 
% em um ponto ou em uma superfície 
% Versão 2005.2 
% Autor: Eng. Marcos de Lima 
% Fevereiro de 2005 
clear all; % limpa memória 
global resp par1 par2 
clc % limpa tela 
close all; % fecha todas as telas 
% menu de entrada de dados para cálculo de campos magnéticos: 
part = -1;
fprintf(' \n\in')menu1 =[
            CÁLCULO DE CAMPO MAGNÉTICO
 \mathbf{U} = \{ \mathbf{U}_1, \mathbf{U}_2, \ldots, \mathbf{U}_N \} , where \mathbf{U}_1 is a set of \mathbf{U}_2LEI DE BIOT-SAVART
 \mathbf{U} = \{ \mathbf{U}_1, \mathbf{U}_2, \ldots, \mathbf{U}_N \} , where \mathbf{U}_1 is a set of \mathbf{U}_2SELECIONE
 \mathbf{U} = \mathbf{U} \times \mathbf{U} is a set of the set of the set of the set of the set of the set of the set of the set of the set of the set of the set of the set of the set of the set of the set of the set of the set of the set o
' Cálculo Campo Magnético 1
 \mathbf{U} = \{ \mathbf{U}_1, \mathbf{U}_2, \ldots, \mathbf{U}_N \} , where \mathbf{U}_1 is a set of \mathbf{U}_2' Para Sair 0 ' 
 \mathbf{u} = \mathbf{u} \times \mathbf{v} , where \mathbf{u} = \mathbf{u} \times \mathbf{v} , we have the set of \mathbf{u}disp(menu1) 
fprintf(' \n\langle n' \ranglewhile par1 \sim=1 & par1 \sim=0part = input(' Selectione o número no menu -> ');if par1 \sim = 1 & par1 \sim = 0
disp(' Entre 1 ou 0 '), end 
end 
fprintf(' \n\langle n' \rangleif par1 == 0,
if exist('par2')==1 
fprintf('\n\langle n \rangle)
else, end 
return, end 
% Constantes 
uo=4*pi*1e-7; %permeabilidade (H/m) 
k = 1e-7; %constante uo/4*pi
Q = k/uo; % & $constante 1/4*pi
clc % limpa tela 
% menu de escolha do tipo de cálculo do campo magnético: 
part0 = -2;fprintf(' \n\langle n' \ranglemenu1 =[
                            ' ESCOLHA O TIPO DE CÁLCULO SELECIONE ' 
                \mathbf{U} = \mathbf{U} \times \mathbf{U} is a set of the set of the set of the set of the set of the set of the set of the set of the set of the set of the set of the set of the set of the set of the set of the set of the set of the set o
                ' PONTO 1 ' 
                \mathbf{U} = \mathbf{U} \times \mathbf{U} is a set of the set of the set of the set of the set of the set of the set of the set of the set of the set of the set of the set of the set of the set of the set of the set of the set of the set o
               ' SUPERFÍCIE 2 ' 
              \mathbf{1}; the contract of the contract of the contract of the contract of the contract of the contract of the contract of the contract of the contract of the contract of the contract of the contract of the contract of the
disp(menu1) 
fprintf(' \n\langle n' \rangle
```

```
while par0 \sim=1 & par0 \sim=2 & par0 \sim=0par0 = input(' Selecione o número no menu --> '); 
if par0 \sim = 1 & par0 \sim = 2 & par0 \sim = 0disp(' Entre 1, 2, ou 0'), end 
end 
fprintf(' \n') 
if par0 == 0,
if exist('par2')==1 
fprintf('\n\langle n \rangle)
else, end 
return, end 
%*************************************************** 
% Rotina de cálculo do campo magnético em um ponto: 
%*************************************************** 
if par0 == 1fprintf(' \n\langle n' \rangle% Entrada de dados 
fprintf('\n Entre com as Coordenadas do Ponto de Cálculo do Campo: \n') 
fprintf('----------------------------------------------------------\n'); 
x=input('x = ');
y=input('y = ');
z=input('z = ');
P = [x; y; z];fprintf(' \n\in)load bobinas % carrega os dados da bobina do detector de metais. Dados 
% gerados pelo programa BSgeometria. 
fprintf('-----------------------------------------\n'); 
fprintf('\n Corrente na Bobina Transmissora: \n') 
I = input(' \nTheta com a corrente em [A]: ');fprintf(' \n\langle n' \rangle% Conexão dos pontos do condutor 
if \text{any}(\text{L}(\text{end},)) \sim = \text{L}(1,)),
L = [L;L(1,:)];
end 
[rL, cL] = size(L);% Cálculo da indução magnética e do campo magnético usando a Lei de 
% BioSavart 
H = 0; % inicializa H
B = 0; % inicializa B
for i = 2:rL,
r1 = L(i-1,:)' - P;r2 = L(i,:)'-P;dl = r2-r1;ndl = norm(dl);if ndl > 0,
u = r1-r1' * d1 * d1/n d1'2;nu = norm(u);if nu > 0,
senofil = norm(cross(u, r1))/nu/norm(r1)*sign(d1'*r1);senofi2 = norm(cross(u, r2))/nu/norm(r2)*sign(d1'*r2);vet = cross(r1, r2);vetnor = vet/norm(vet);dB = vetnor*Ne*I*k/nu* (senofi2-senofil);
B = B + dB;dBx = B(1);
dBy = B(2);
dBz = B(3);dH = vetnor*Ne*I*Q/nu* (senofi2-senofil);
H = H + dH;
dHx = H(1);
```
 $\frac{dHv}{dHv} = H(2)$ ;  $dHz = H(3);$ end end end % Componentes do campo magnético H Hx=sum(dHx); Hy=sum(dHy); Hz=sum(dHz); % Módulo de H Hmag=sqrt(Hx^2+Hy^2+Hz^2); % Componentes da indução magnética B Bx=Hx\*uo; By=Hy\*uo; Bz=Hz\*uo; % Módulo de B Bmag=sqrt(Bx^2+By^2+Bz^2); % ponto resultante p  $p = sqrt(x^2+y^2+z^2);$ if  $p==0$ , p=1; end % Rotina para escrever na tela os resultados obtidos: fprintf('========================================\n\n');  $fprintf('$  RESULTADOS:  $\langle n \rangle n'$ ; fprintf('========================================\n\n'); fprintf('Indução Magnética - B [Tesla]: \n\n'); Bx=Bx By=By Bz=Bz Bmag=Bmag fprintf('=============================================\n\n'); fprintf('Campo Magnético - H [Ampère/metro]: \n\n'); Hx=Hx Hy=Hy Hz=Hz Hmag=Hmag fprintf('---------------------------------------------\n'); save resultadoBHponto % Rotina para geração dos gráficos: close all; figure(1);  $subplot(2,2,1)$  $plot(x,Bx,'')$ ; grid on; title('Indução - Bx ') xlabel('x'); ylabel('Bx [Tesla]'); zoom axis ([-2\*p 2\*p -2\*Bmag 2\*Bmag])  $subplot(2,2,2)$  $plot(y,By,'')$ ; grid on; title('Indução - By ') xlabel('y'); ylabel('By [Tesla]'); zoom axis  $([-2*p 2*p -2*Bmag 2*Bmag])$ subplot(2,2,3) plot(z,Bz,'^');

```
grid on; 
title('Indução - Bz ') 
xlabel('z'); 
ylabel('Bz [Tesla]'); 
zoom 
axis ([-2*p 2*p -2*Bmag 2*Bmag]) 
subplot(2,2,4) 
plot(p,Bmag,'<sup>^'</sup>);
grid on; 
title('Módulo da Indução - Bmag ') 
xlabel('r'); 
ylabel('Bmag [Tesla]'); 
zoom 
axis ([-2*p 2*p -2*Bmag 2*Bmag]) 
figure(2);
subplot(2,2,1)plot(x,Hx,'');
grid on; 
title('Campo - Hx ') 
xlabel('x'); 
ylabel('Hx [Ampère/m]'); 
zoom 
axis ([-2*p 2*p -2*Hmag 2*Hmag]) 
subplot(2,2,2) 
plot(y,Hy,'');
grid on; 
title('Campo - Hy ') 
xlabel('y'); 
ylabel('Hy [Ampère/m]'); 
zoom 
axis ([-2*p 2*p -2*Hmag 2*Hmag]) 
subplot(2,2,3) 
plot(z,Hz,'');
grid on; 
title('Campo - Hz ') 
xlabel('z'); 
ylabel('Hz [Ampère/m]'); 
subplot(2,2,4)plot(p,Hmag,'^'); 
grid on; 
title('Módulo do Campo - Hmag') 
xlabel('r'); 
ylabel('Hmag [Ampère/m]'); 
zoom 
axis ([-2*p 2*p -2*Hmag 2*Hmag])end 
%**********Fim da rotina de cálculo em um ponto***********
```
3. Programa BSresultado

```
% Programa BSresultado para vizualização dos resultados obtidos com o 
BSmag 
% Versão 2005.2 
% Autor: Eng. Marcos de Lima 
% Fevereiro de 2006 
  clear all; % limpa memória 
   global resp par1 par2 
  clc % limpa tela 
   close all; % fecha todas as telas 
   load resultBHponto 
  fprintf(' RESULTADOS - Ponto (x,y,z): \ln\ln');
   fprintf('========================================\n\n'); 
   P= P 
   fprintf('Indução Magnética - B [Tesla]: \n\n'); 
   Bx=Bx 
  By=By 
  Bz=Bz 
  Bmag=Bmag 
   fprintf('----------------------------------------\n'); 
   fprintf('Campo Magnético - H [Ampère/metro]: \n\n'); 
   Hx=Hx 
   Hy=Hy 
   Hz=Hz 
   Hmag=Hmag 
   fprintf('-------------------------------------\n\n'); 
   load resultHz 
   fprintf('RESULTADOS - Campo H - Superfície: \n\n'); 
   fprintf('=====================================\n\n'); 
   fprintf('Campo Magnético - Hz [Ampère/metro]: \n\n'); 
  [x,y] = \text{meshgrid}(X,Y)Hz = H(:,:,3) fprintf('--------------------------------------------------\n\n'); 
   load resultBz 
   fprintf('RESULTADOS - Indução B - Superfície: \n\n'); 
   fprintf('=====================================\n\n'); 
   fprintf('Indução Magnética - Bz [Tesla]: \n\n'); 
  [x,y] = meshgrid(X,Y)Bz=B (:, :, 3)
   fprintf('--------------------------------------------------\n');
```
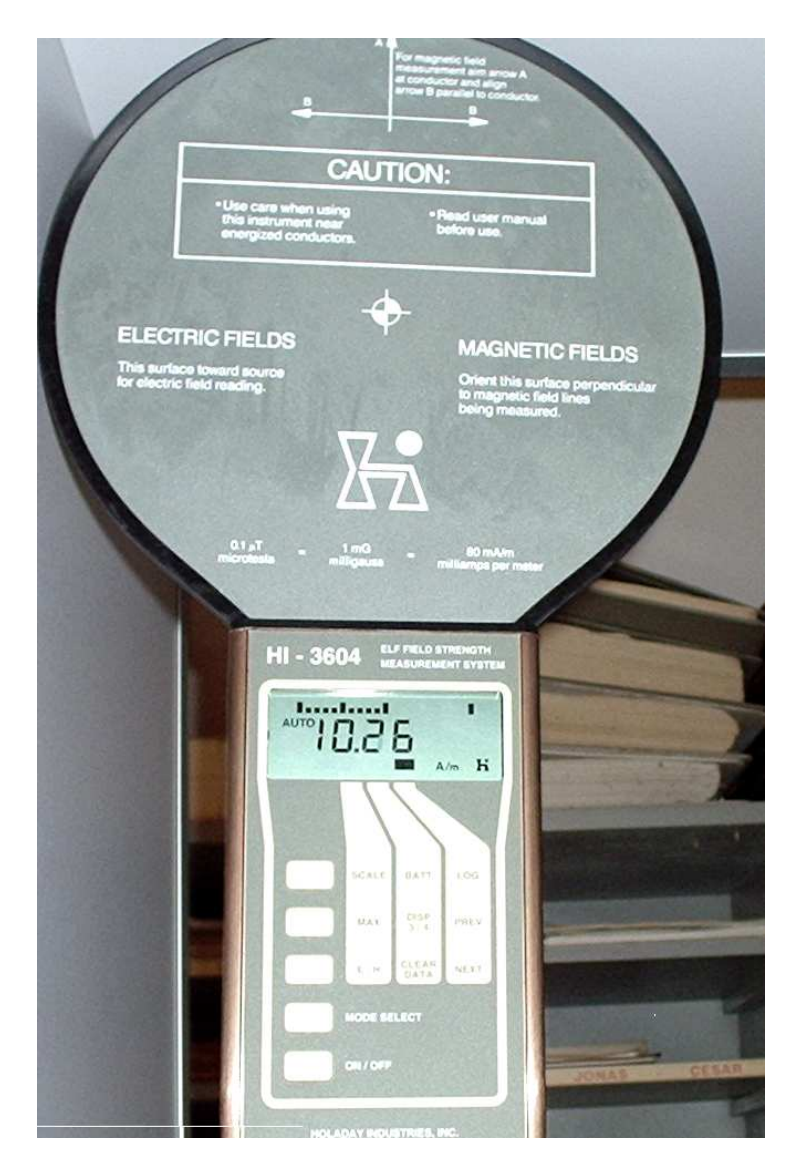

B1 – Medidor de campos eletromagnéticos.

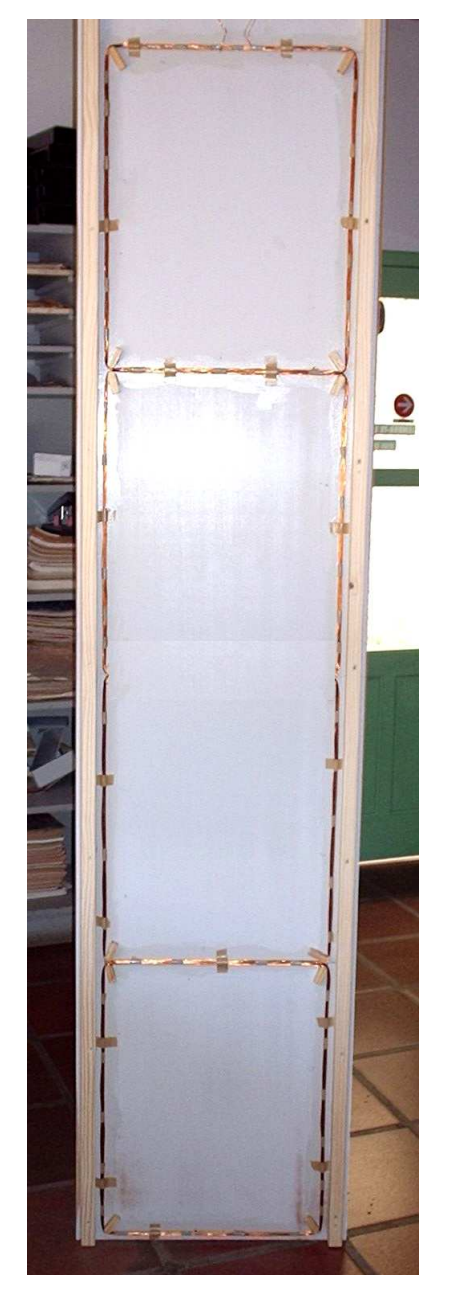

B2 – Foto da bobina transmissora do PDM analisado.

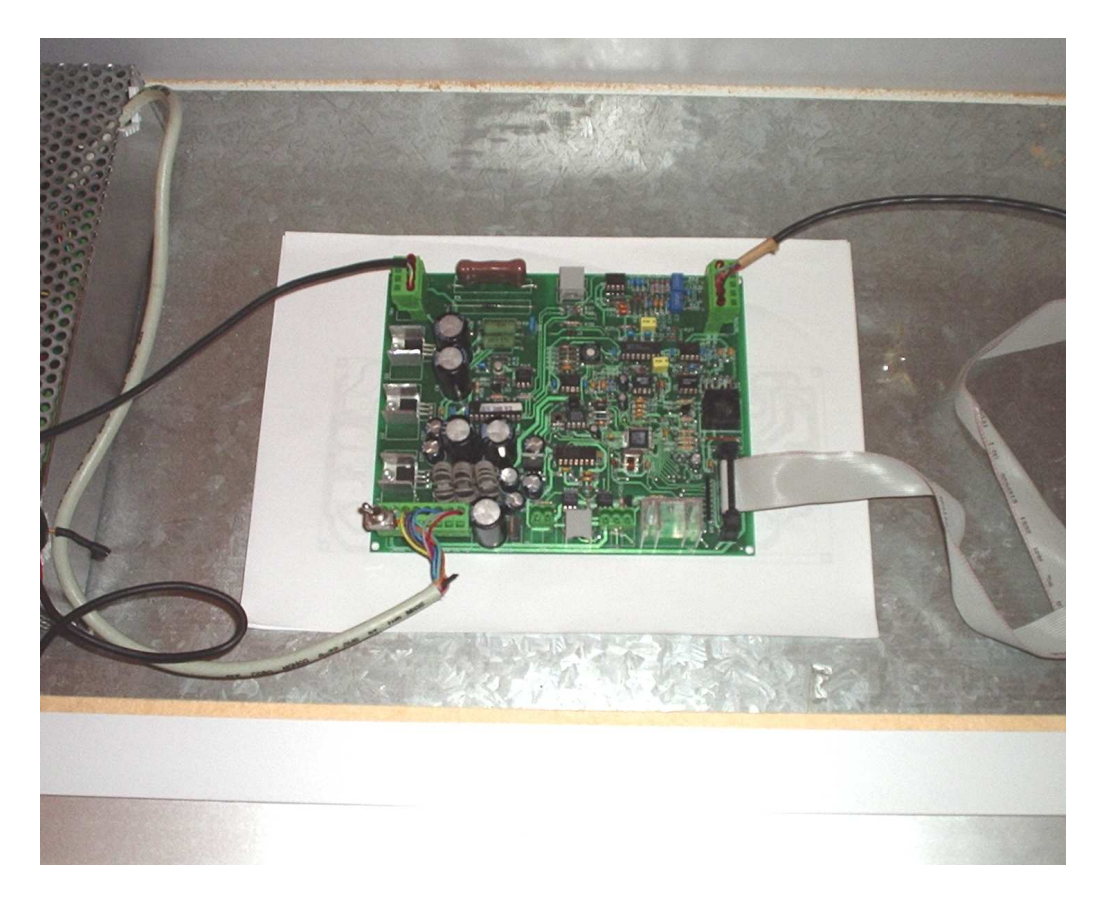

B3 – Foto da placa do circuito eletrônico do PDM analisado.

| Ponto          | POSIÇÃO PDM               |        |                  | <b>CAMPO</b>     | <b>INDUÇÃO</b>   |
|----------------|---------------------------|--------|------------------|------------------|------------------|
|                | (m)                       |        |                  | <b>MAGNÉTICO</b> | <b>MAGNÉTICA</b> |
| $N^{\circ}$    | $\boldsymbol{\mathrm{X}}$ | y      | z                | (direção x)      | (direção x)      |
|                | largura                   | altura | profundidade     | Hx(A/m)          | $Bx (\mu T)$     |
| $\mathbf{1}$   | 0,10                      | 0,30   | $\boldsymbol{0}$ | 351,862          | 280,016          |
| $\overline{2}$ | 0,20                      | 0,30   | $\boldsymbol{0}$ | 141,880          | 178,293          |
| $\overline{3}$ | 0,40                      | 0,30   | $\boldsymbol{0}$ | 44,3152          | 55,6894          |
| $\overline{4}$ | 0,60                      | 0,30   | $\boldsymbol{0}$ | 28,8185          | 36,2148          |
| 5              | 0,70                      | 0,30   | $\boldsymbol{0}$ | 14,5483          | 18,2825          |
| 6              | 0,75                      | 0,30   | $\boldsymbol{0}$ | 12,5935          | 15,8256          |
| $\overline{7}$ | 0,80                      | 0,30   | $\boldsymbol{0}$ | 10,9946          | 13,8164          |
| $\, 8$         | 0,10                      | 0,30   | 0,25             | 253,504          | 318,565          |
| 9              | 0,20                      | 0,30   | 0,25             | 118,392          | 148,778          |
| 10             | 0,40                      | 0,30   | 0,25             | 40,9592          | 51,4714          |
| 11             | 0,60                      | 0,30   | 0,25             | 19,1784          | 24,1006          |
| 12             | 0,70                      | 0,30   | 0,25             | 14,0966          | 17,7145          |
| 13             | 0,75                      | 0,30   | 0,25             | 12,2477          | 15,3911          |
| 14             | 0,80                      | 0,30   | 0,25             | 10,7221          | 13,4739          |
| 15             | 0,10                      | 0,30   | 0,50             | 38,8298          | 48,7954          |
| 16             | 0,20                      | 0,30   | 0,50             | 33,1628          | 41,6741          |
| 17             | 0,40                      | 0,30   | 0,50             | 21,0514          | 26,4542          |
| 18             | 0,60                      | 0,30   | 0,50             | 12,9985          | 16,3345          |
| 19             | 0,70                      | 0,30   | 0,50             | 10,3560          | 13,0139          |
| 20             | 0,75                      | 0,30   | 0,50             | 9,28463          | 11,6675          |
| 21             | 0,80                      | 0,30   | 0,50             | 8,35216          | 10,4927          |
| 22             | 0,10                      | 0,50   | $\theta$         | 214,914          | 270,072          |
| 23             | 0,20                      | 0,50   | $\boldsymbol{0}$ | 86,6423          | 108,879          |
| 24             | 0,40                      | 0,50   | $\boldsymbol{0}$ | 28,1479          | 35,3719          |
| 25             | 0,60                      | 0,50   | $\boldsymbol{0}$ | 13,1828          | 16,5662          |
| 26             | 0,70                      | 0,50   | $\boldsymbol{0}$ | 9,70143          | 12,1913          |
| 27             | 0,75                      | 0,50   | $\boldsymbol{0}$ | 8,42964          | 10,5931          |

Apêndice C –Tabelas de medidas e cálculos no PDM

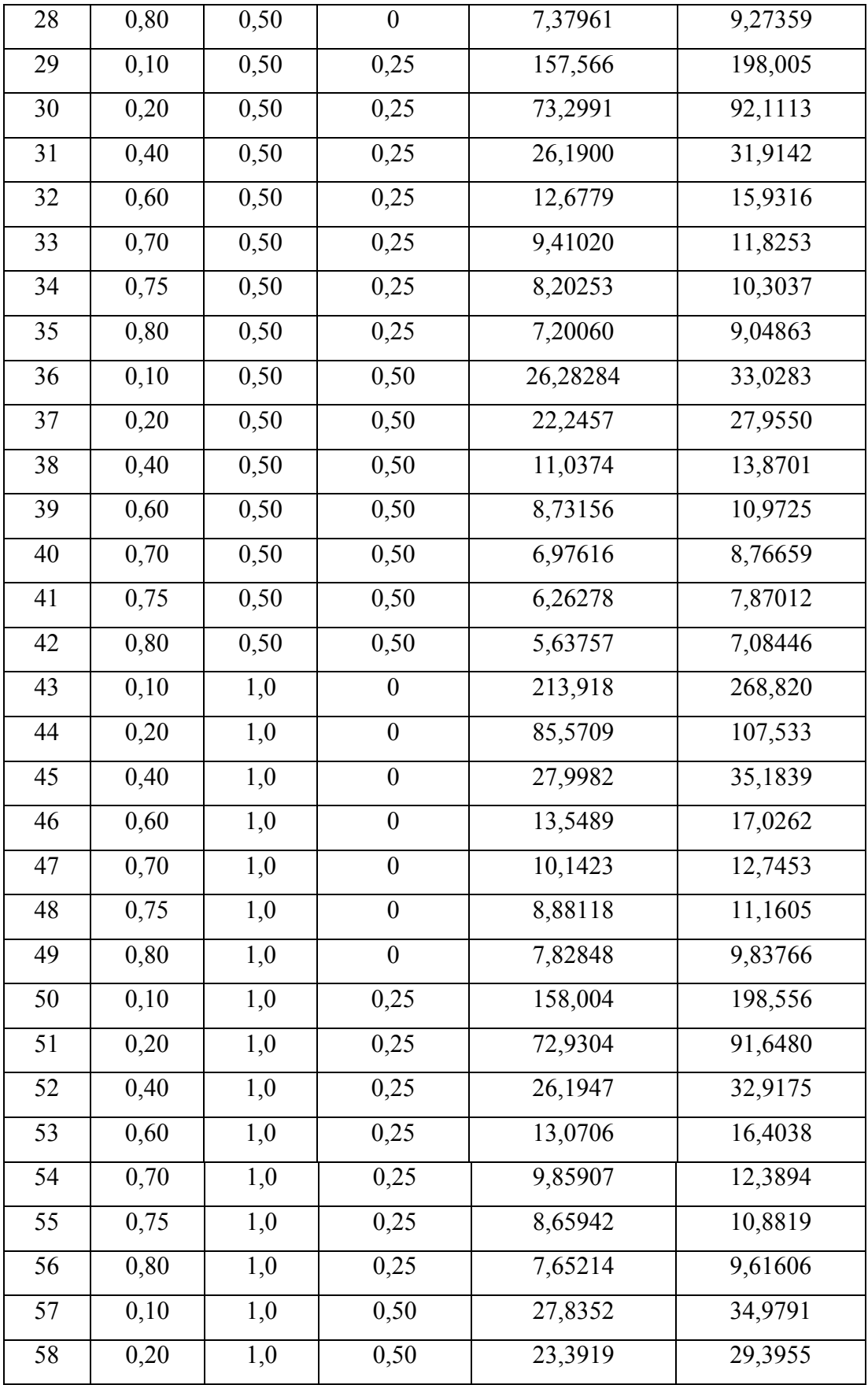

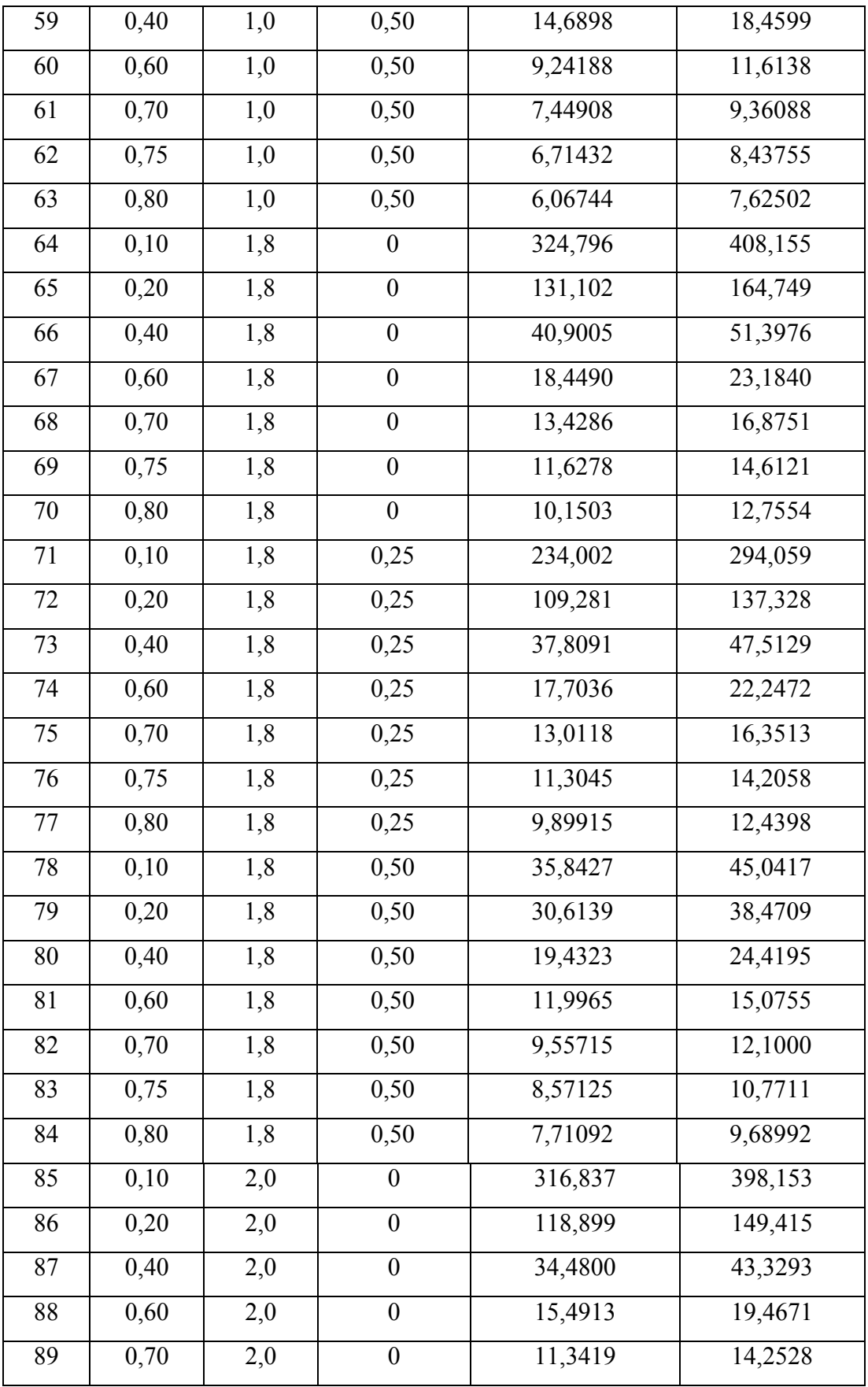

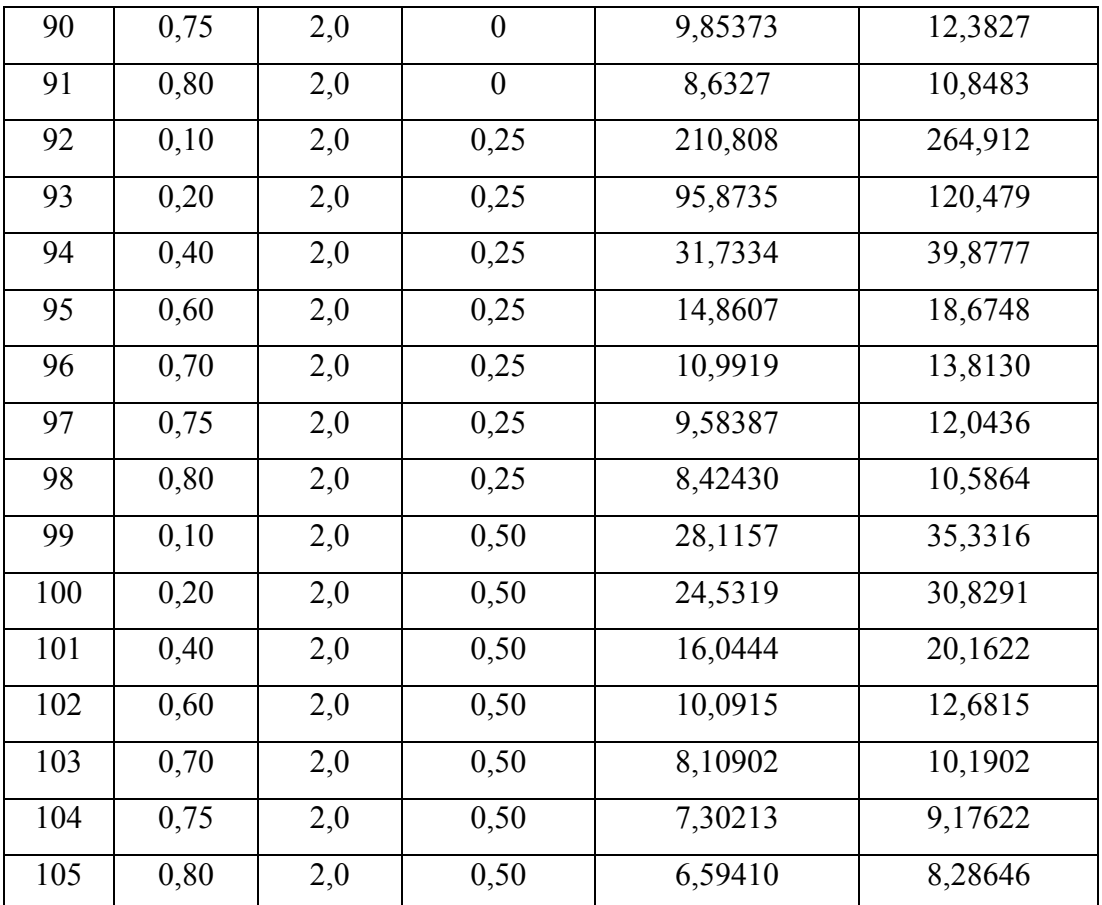

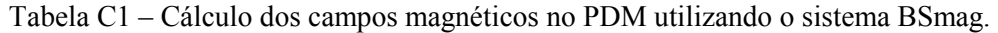

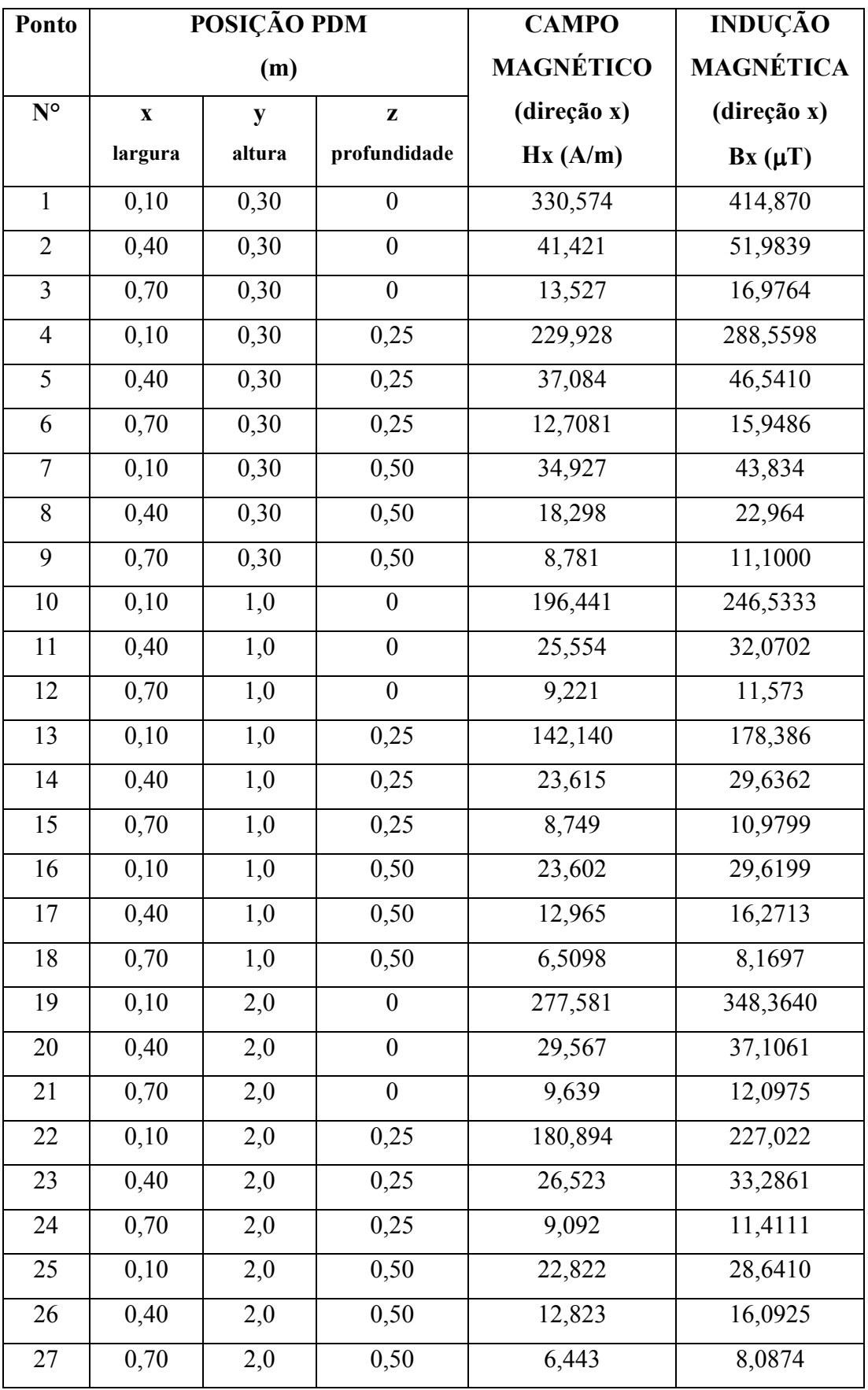

Tabela C.2 – Medições realizadas no portal PDM.

# Referências Bibliográficas

- 1. BERLEC, M. An integral approach for 3D magnetostatic field calculation, Ljubljana Slovenia, 1995.
- 2. BASTOS, J. P. A. Eletromagnetismo para Engenharia: Estática e Quase-Estática, Editora da UFSC, Florianópolis, 2004.
- 3. CHARITAT, T.; GRANER, F. About the magnetic field of a finite wire, European Jornal of Physics, p. 267-270, March 2003.
- 4. LIM, K. C.; HOBURG, J. F.; FULGATE, D. W.; LORDAN, R. J. Integral Law Description Quasiestatic Magnetic Field Shielding by Thin Conducting Plates, IEEE Transactions on Power Delivery, Vol. 12, No. 4, October 1997.
- 5. FORBE, L. K.; CROZIER, S.; DODRELL, D. M. Rapid Computation of Static Fields Produced by Thick Circular Solenoids, IEEE Transactions on Magnetics, Vol. 33, No. 5, September 1997.
- 6. BALDAN, C. A.; FREITAS, R. C; HOMRICH R. P; PINATTI, D.G.; RUPPERT FILHO, E. Fast Single Layer Cylindrical and Helicoidal Coil With Voids Between Turns Electromagnetic Field Calculation to be Used in Superconducting Current Limiter Simulator for Design Purpose, IEEE Transactions on Applied Supercondutivity, Vol. 14, No. 2, June 2004.
- 7. AZZERBON, B.; SARACENO, J.A.; Three-Dimensional Calculation of the Magnetic Field Created by Current-Carrying Massive Disks, IEEE Transactions on Magnetics, Vol. 34, No. 5, September 1998.
- 8. CORREIA, M.A. Ambiente Matlab-Elementos Finitos para Eletromagnetismo, Campinas – SP, 2001.
- 9. SCHENK, J. F.; HUSSAIN, M.A. Formulation of Design Rules for NMR Imaging Coil by using Symbolic Manipulation, General Electric Corporate Research and Development Center Schenectady, New York 12301, 1981.
- 10. MAGALHÃES, M. F.; SANTOS, W.M. S; DIAS, P. M. C. Uma proposta para ensinar os conceitos de Campo Elétrico e Magnético: uma aplicação da História da Física, Rev. Bras. Ens. Fis. Vol.24 No. 4, São Paulo, 2002.
- 11. BABIC, S.; AKYEL C. An improvement in calculation of the self-and mutual Inductance of thin-wall solenoids and disk coils, IEEE Trans. Magn., vol. 36, pp. 1970–1975, July 2000.
- 12. WHITTAKER, E. History of Theories of Aether and Electricit, New York, Harper and Brothers, 1951.
- 13. REITZ, J.R.; MILFORT, F. J.; CHRISTY, R. W. Foundations of Electromagnetic Theory Reading, MA: Addison-Wesley, 1979.
- 14. TROWBRIDGE, C.W. Past and future perspectives for computational electromagnetics in academia, industry and the market place, Anais do CBMAG, pp.1-6, Ouro Preto, novembro, 1996.
- 15. KERSHAW D.S., The incomplete Cholesky-conjugate gradient method for iterative solution of systems of linear equations, J. Comput. Phys. 26, 1978.
- 16. SIMKIN, J.; TROWBRIDGE, C.W., On the use of the total scalar potential in the numerical solution of field problems in electromagnetics, Jni. J. Numer. Meth. Eng. 14, 1979.
- 17. M.V. FERREIRA da Luz, Desenvolvimento de um Software para Cálculo de Campos Eletromagnéticos 3D utilizando elementos de Aresta, levando em conta o movimento e o circuito de alimentação, Tese de Doutorado, UFSC, Fevereiro 2004.
- 18. BIRO, O.; BARDI, I.; PREIS, K.; RICHTER, K. R., Computation of 3D electromagnetic fields by finite elements, Institute for Fundamentals and Theory in Electrical Engineering, Graz University of Technology, Kopemikusgasse 24, A-80 lo Graz, Austria, July,1992.
- 19. HOLADAY INDUSTRIES, INC., HI-3604 ELF Survay Meter User´s Manual, USA, 1992.
- 20. DEPARTAMENTO DE ENGENHARIA ELÉTRICA, Curso de Matlab, UFSC, Florianópolis, 1998.
- 21. CORAL, A.M; SANTOS, M.P; BASTOS, T.D.A., Curso de Matlab, PET Engª Produção – UFSC, Florianópolis, 1999.
- 22. SISTEMAS DE PROTEÇÃO E SEGURANÇA, Manual da Construtora Arezzo, São Paulo, Março de 2003.
- 23. GARRET, C. L., Modern Metal Detectors , Ram Publishing Co., Dallas, TX, 2002.
- 24. SADIKU, M.N.O., Elements of Eletromagnetics, Oxford University Press, 3° ed., New York, 2001.
- 25. KRAUS, J.D.; CARVER, K.R., Electromagnetics, MacGraw-Hill Kogakusha, 2ª ed., Japan, 1973.
- 26. LIMA, M., Análise de Funcionamento e Desempenho de Porta Giratória acoplada ao Detector de Metais ou Controle de Acesso, Mineoro Indústria Eletrônica, Março de 2004.